### <span id="page-0-0"></span>An Introduction to Graph Analytics Platforms

### M. Tamer Özsu

#### University of Waterloo David R. Cheriton School of Computer Science

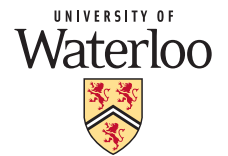

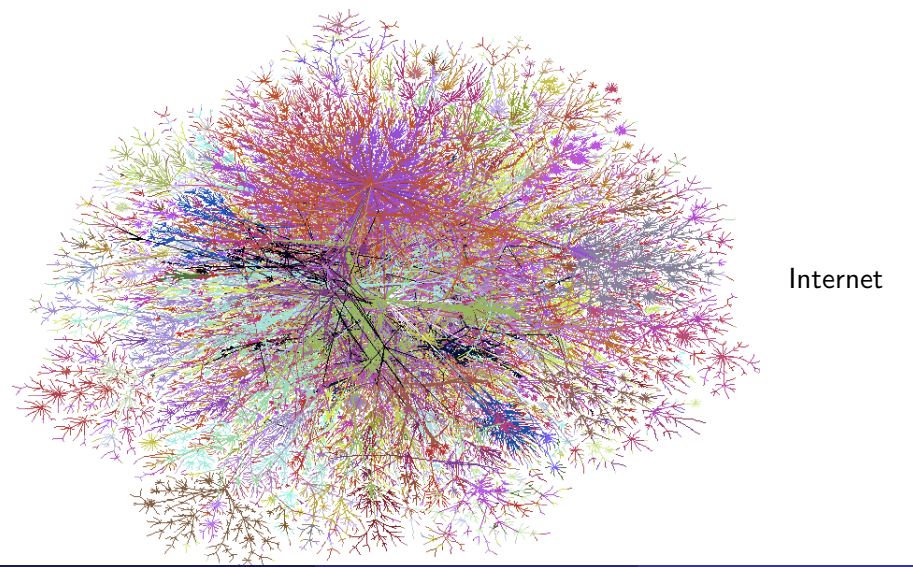

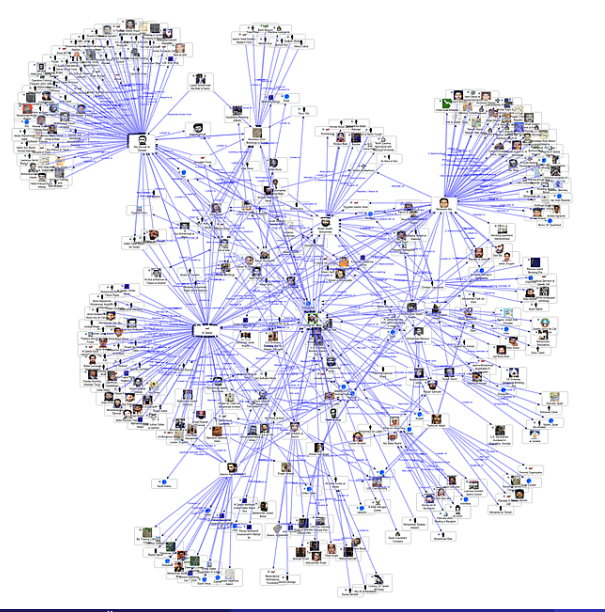

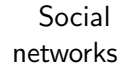

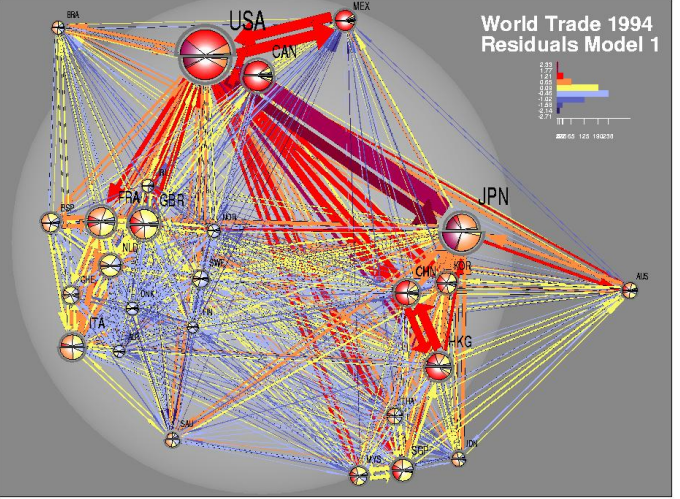

Trade volumes and connections

11208120033-1 ROAD TEPS Represent of loginal e and loginitation div mode

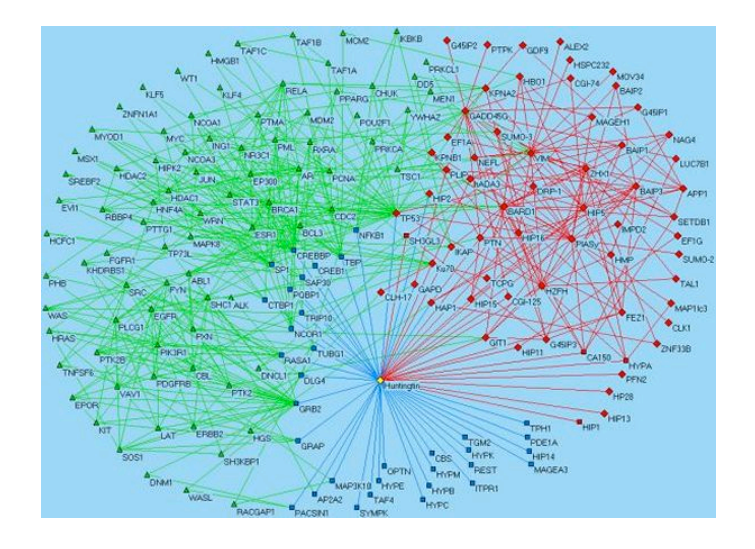

Biological networks

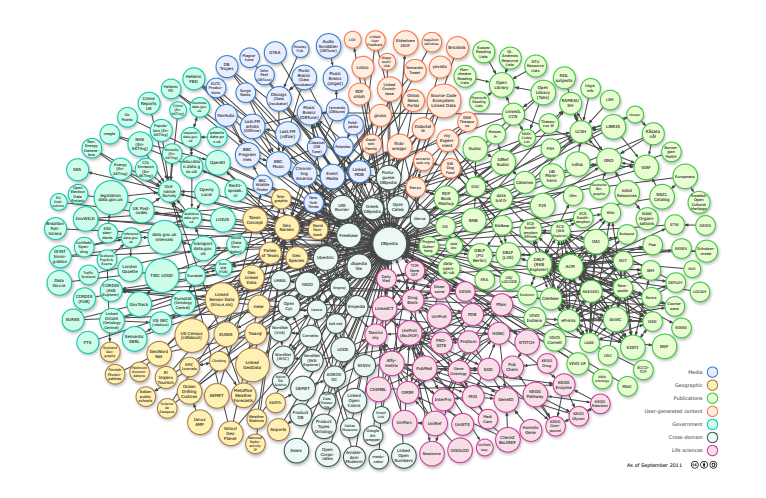

#### Linked data

Linking Open Data cloud diagram, by Richard Cyganiak and Anja Jentzsch. http://lod-cloud.net/

 $\overline{C}$  M. Tamer Özsu [Dagstuhl Spring School](#page-0-0) (2016/03/07–09) 2 / 59

# **Outline**

### 1 [Introduction – Graph Types](#page-7-0)

### 2 [Property Graph Processing](#page-21-0)

- **•** [Classification](#page-22-0)
- [Online querying](#page-50-0)
- [Offline analytics](#page-56-0)

#### 3 [Graph Analytics Computational Models](#page-59-0)

- [Vertex-Centric](#page-64-0)
- **[Block-Centric](#page-85-0)**
- [MapReduce-Based](#page-91-0)
- [Modified MapReduce](#page-98-0)

# <span id="page-7-0"></span>**Outline**

### 1 [Introduction – Graph Types](#page-7-0)

#### **[Property Graph Processing](#page-21-0)**

- **[Classification](#page-22-0)**
- [Online querying](#page-50-0)
- **[Offline analytics](#page-56-0)**

#### **[Graph Analytics Computational Models](#page-59-0)**

- [Vertex-Centric](#page-64-0)
- **[Block-Centric](#page-85-0)**
- **[MapReduce-Based](#page-91-0)**
- [Modified MapReduce](#page-98-0)

# Graph Types

#### Property graph

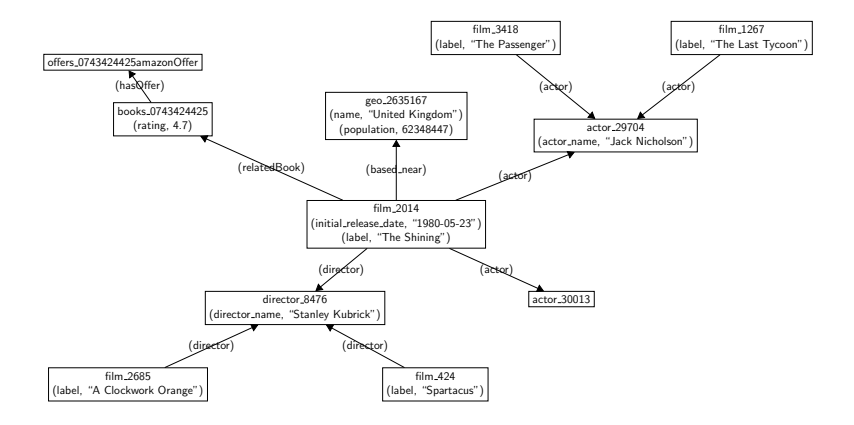

# Graph Types

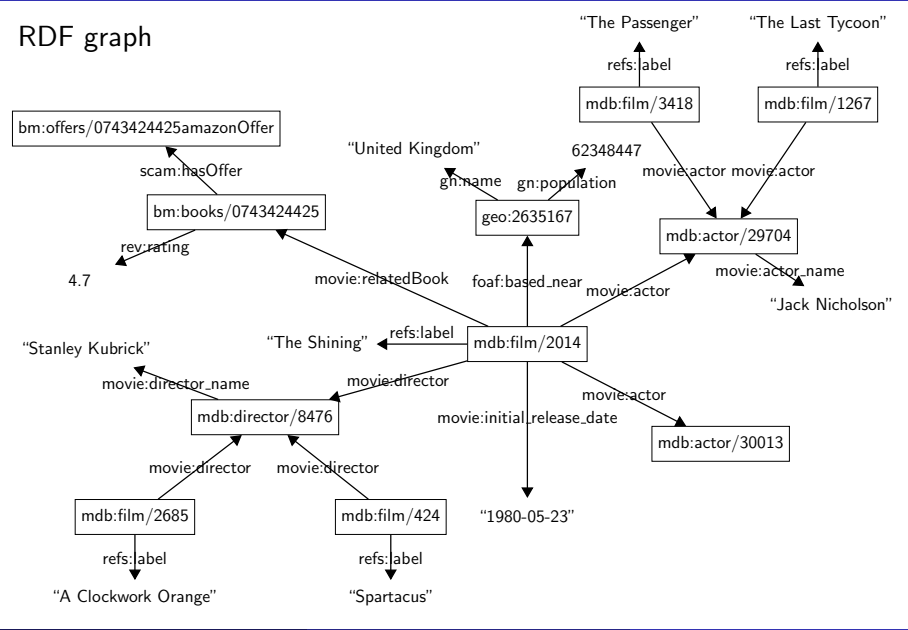

### Property graph

#### RDF graph

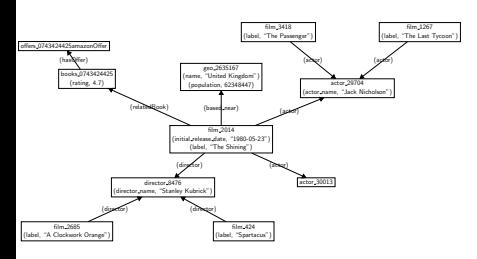

- Workload: Online queries and analytic workloads
- Query execution: Varies

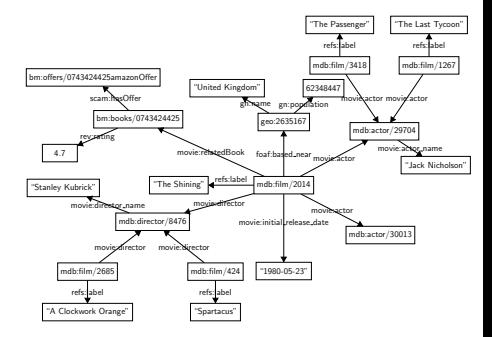

- Workload: SPARQL queries
- Query execution: subgraph matching by homomorphism

http://data.linkedmdb.org/resource/actor/JN29704

### • Everything is an uniquely named resource

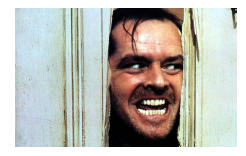

xmlns:y=http://data.linkedmdb.org/resource/actor/ y:JN29704

- Everything is an uniquely named resource
- Prefixes can be used to shorten the names

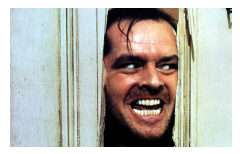

- Everything is an uniquely named resource
- **•** Prefixes can be used to shorten the names
- Properties of resources can be defined

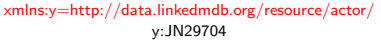

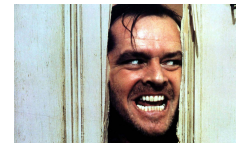

y:JN29704:hasName "Jack Nicholson" y:JN29704:BornOnDate "1937-04-22"

- Everything is an uniquely named resource
- **•** Prefixes can be used to shorten the names
- Properties of resources can be defined
- Relationships with other resources can be defined

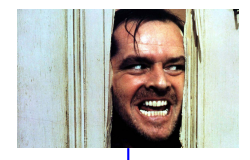

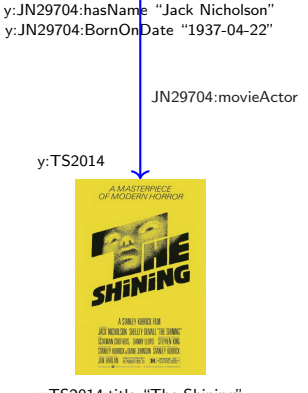

y:TS2014:title "The Shining" y:TS2014:releaseDate "1980-05-23"

- Everything is an uniquely named resource
- **•** Prefixes can be used to shorten the names
- Properties of resources can be defined
- Relationships with other resources can be defined
- Resource descriptions can be contributed by different people/groups and can be located anywhere in the web

• Integrated web "database"

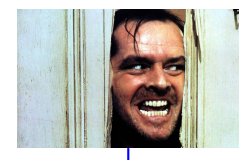

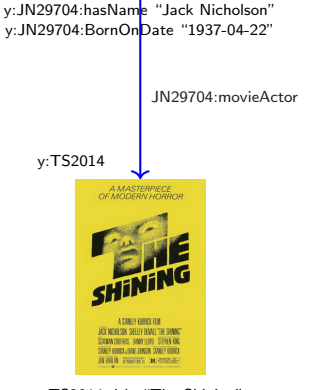

y:TS2014:title "The Shining" y:TS2014:releaseDate "1980-05-23"

# RDF Data Model

**• Triple: Subject, Predicate (Property), Object**  $(s, p, o)$ 

> Subject: the entity that is described (URI or blank node)

Predicate: a feature of the entity (URI) Object: value of the feature (URI, blank node or literal)

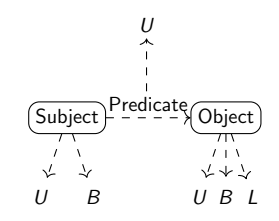

<sup>U</sup>: set of URIs B: set of blank nodes  $L:$  set of literals

 $(s, p, o) \in (U \cup B) \times U \times (U \cup B \cup L)$ • Set of RDF triples is called an RDF graph

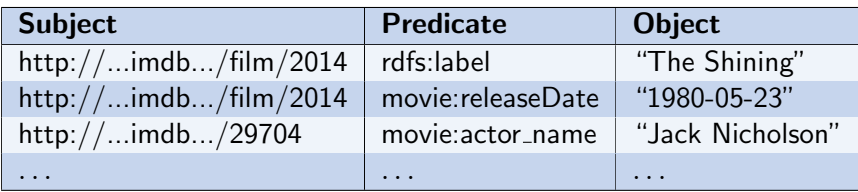

### RDF Example Instance

Prefixes: mdb=http://data.linkedmdb.org/resource/; geo=http://sws.geonames.org/ bm=http://wifo5-03.informatik.uni-mannheim.de/bookmashup/

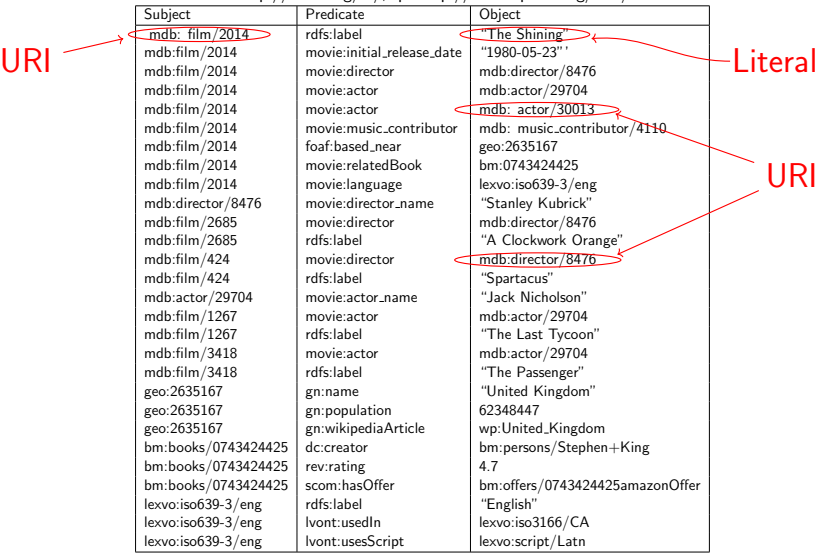

lexvo=http://lexvo.org/id/;wp=http://en.wikipedia.org/wiki/

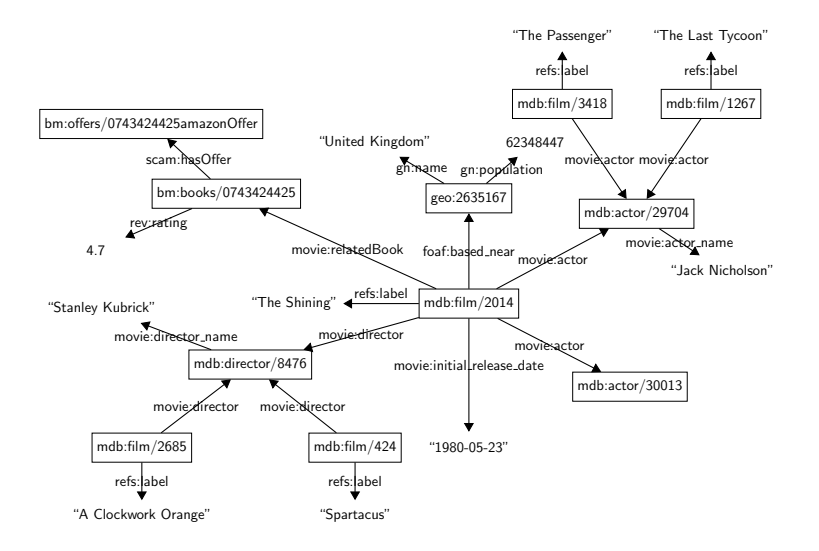

# RDF Query Model – SPARQL

- Query Model SPARQL Protocol and RDF Query Language
- Given U (set of URIs), L (set of literals), and V (set of variables), a SPARQL expression is defined recursively:
	- an atomic triple pattern, which is an element of

$$
(U \cup V) \times (U \cup V) \times (U \cup V \cup L)
$$

?x rdfs:label "The Shining"

• P FILTER R, where P is a graph pattern expression and R is a built-in SPARQL condition (i.e., analogous to a SQL predicate)

• ?x rev:rating ?p  $FILTER(?p > 3.0)$ 

• P1 AND/OPT/UNION P2, where P1 and P2 are graph pattern expressions

Example:

```
SELECT ?name
WHERE {
  ?m rdfs label ?name ?m movie director ?d
  ?d movie: director_name "Stanley Kubrick".
  ?m movie: related Book ?b. ?b rev: rating ?r.
  FILTER(? r > 4.0)
```
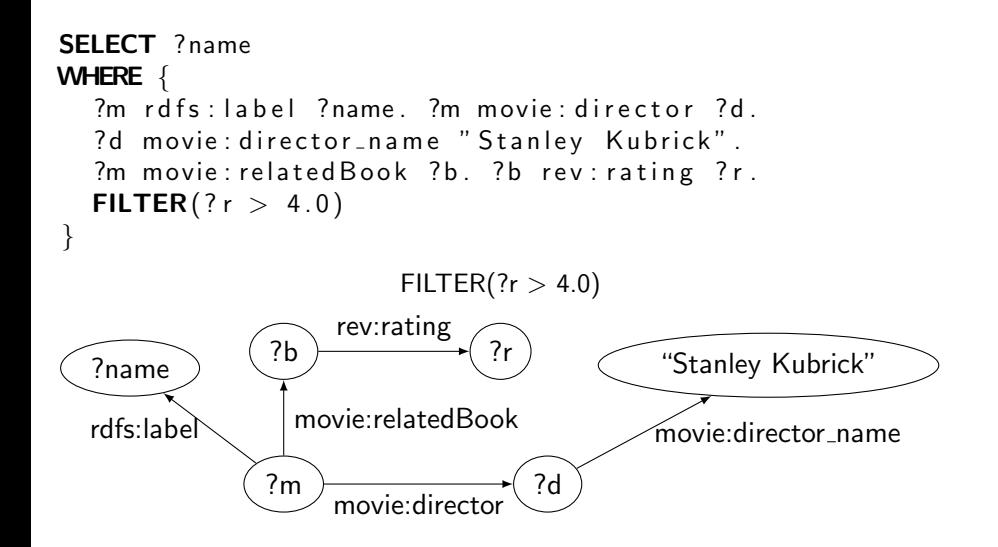

# <span id="page-21-0"></span>**Outline**

### $Introduction - Graph Types$

### 2 [Property Graph Processing](#page-21-0)

- **•** [Classification](#page-22-0)
- [Online querying](#page-50-0)
- [Offline analytics](#page-56-0)

#### 3 [Graph Analytics Computational Models](#page-59-0)

- [Vertex-Centric](#page-64-0)
- **[Block-Centric](#page-85-0)**
- **[MapReduce-Based](#page-91-0)**
- [Modified MapReduce](#page-98-0)

# <span id="page-22-0"></span>**Outline**

### $Introduction - Graph Types$

### 2 [Property Graph Processing](#page-21-0) **•** [Classification](#page-22-0)

- [Online querying](#page-50-0)
- **[Offline analytics](#page-56-0)**

#### 3 [Graph Analytics Computational Models](#page-59-0)

- [Vertex-Centric](#page-64-0)
- **[Block-Centric](#page-85-0)**
- **[MapReduce-Based](#page-91-0)**
- [Modified MapReduce](#page-98-0)

## Classification **Classification Classification Classification Example 2016**

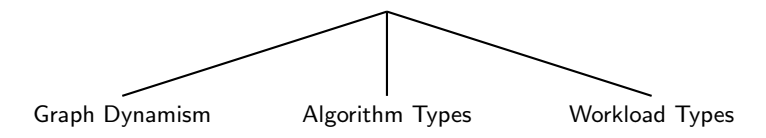

## Classification **[Ammar and Ozsu, 2016]**

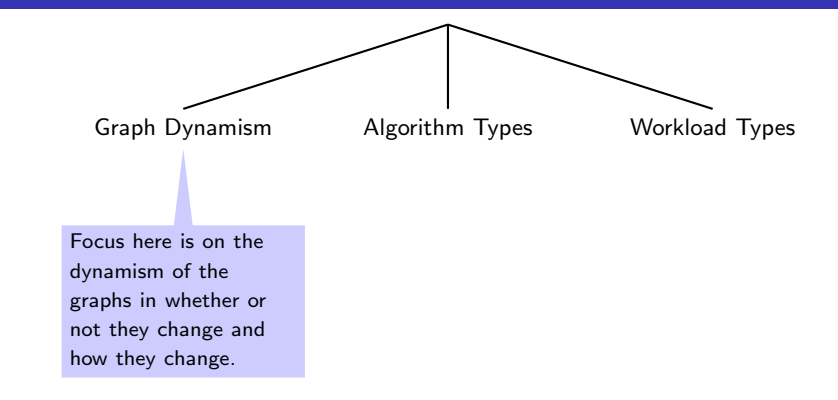

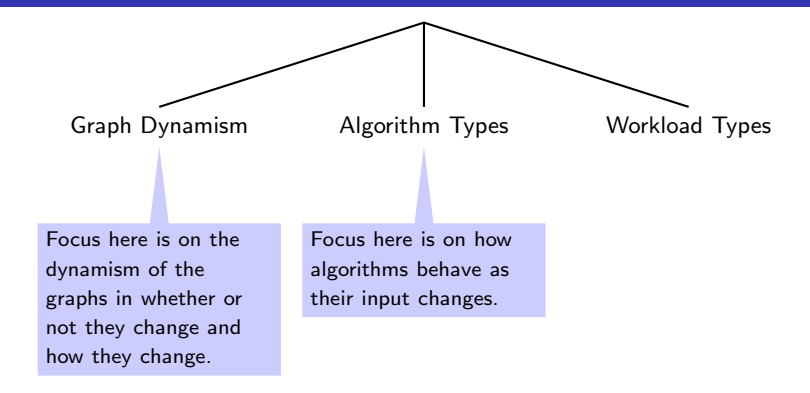

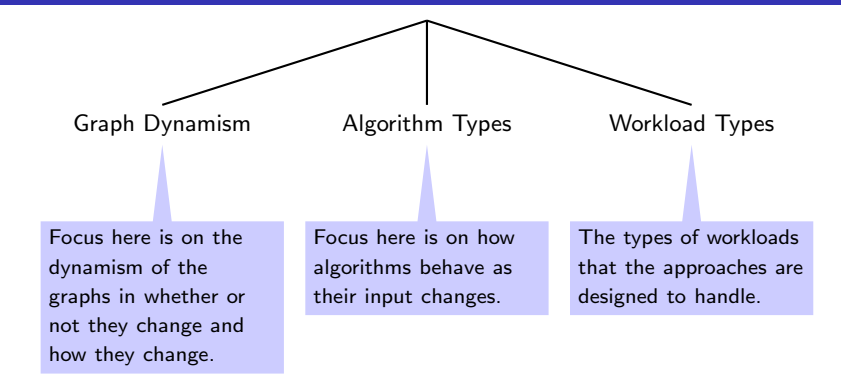

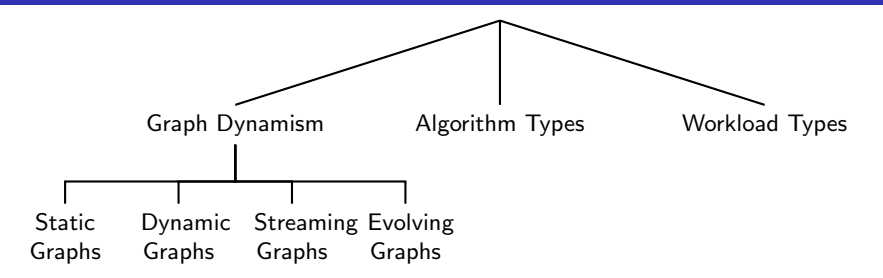

Classification **Classification Classification Classification** 

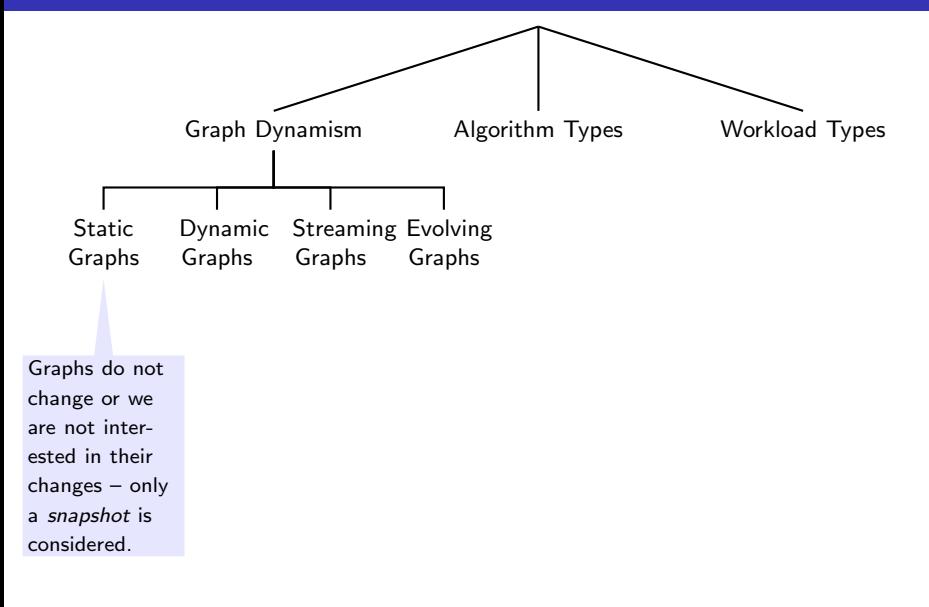

Classification **Classification Classification Classification Example 2016** 

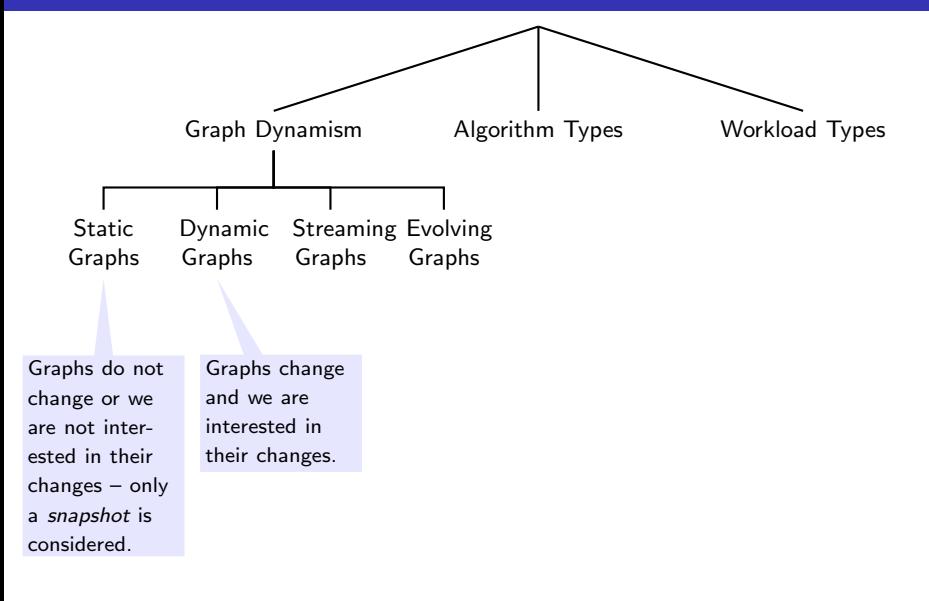

Classification **Classification Classification Classification Example 2016** 

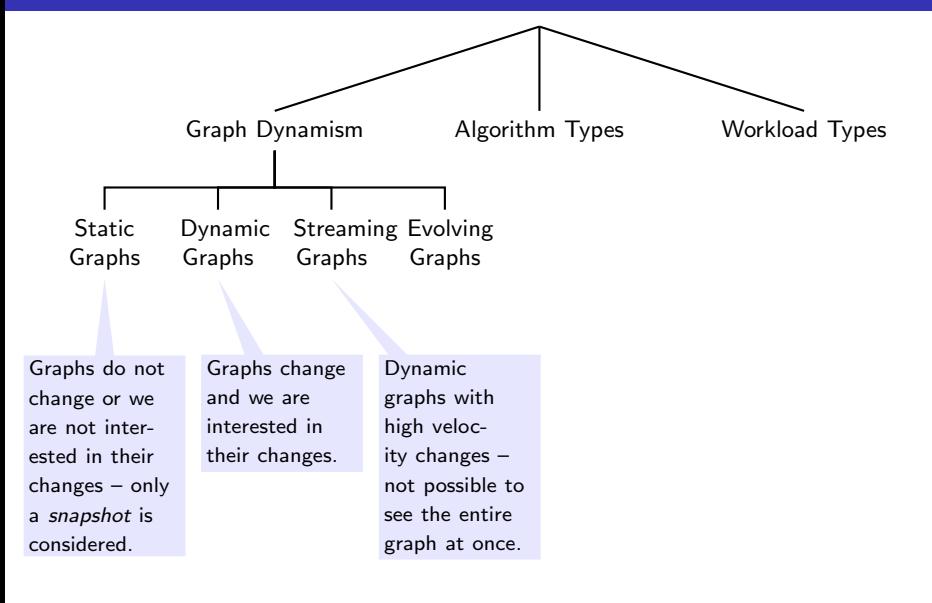

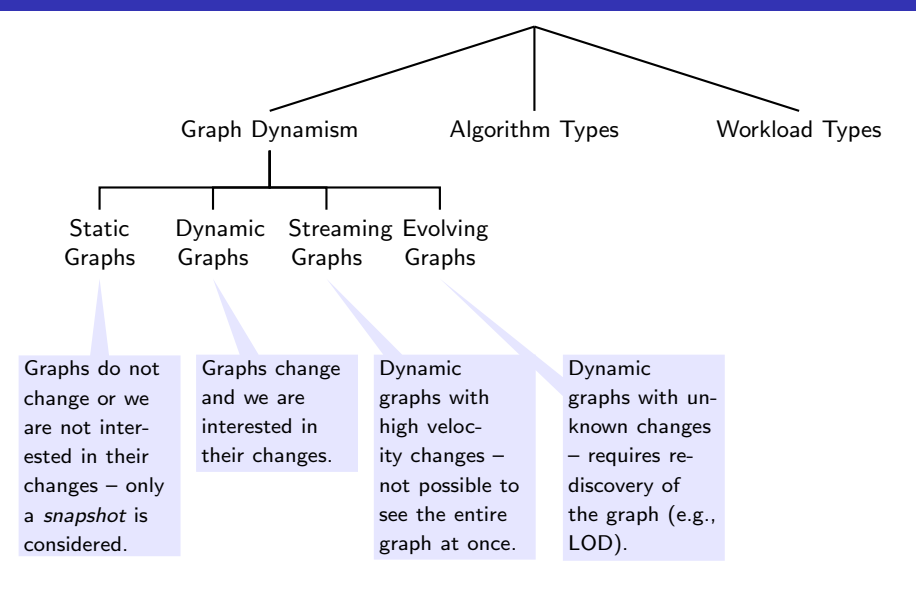

Classification **[Ammar and Ozsu, 2016]** 

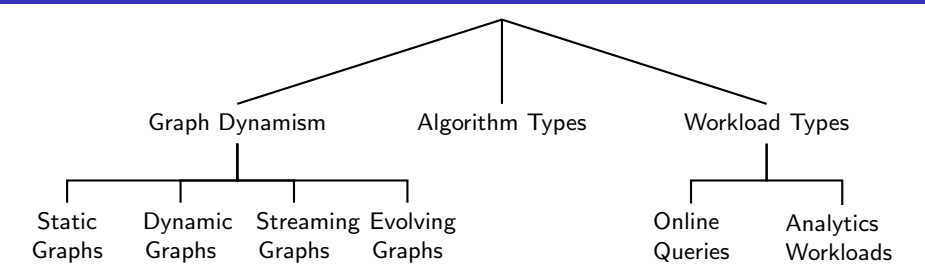

Classification **Classification Classification Classification Example 2016** 

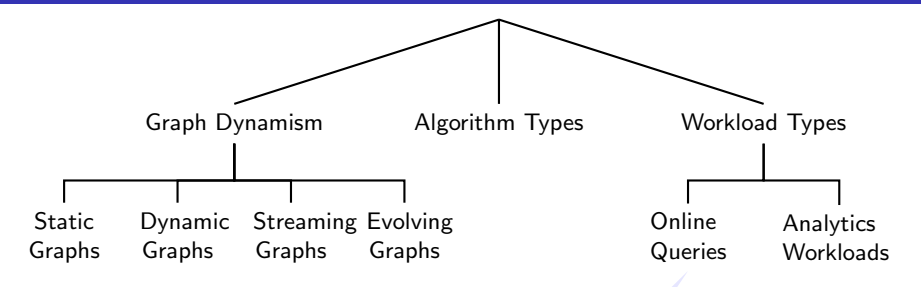

computation access computed for a subset Dynamic Computation accesses a and the results are of vertices; e.g., pointto-point shortest path, subgraph matching, reachability, SPARQL.

Classification **Classification Classification Classification Example 2016** 

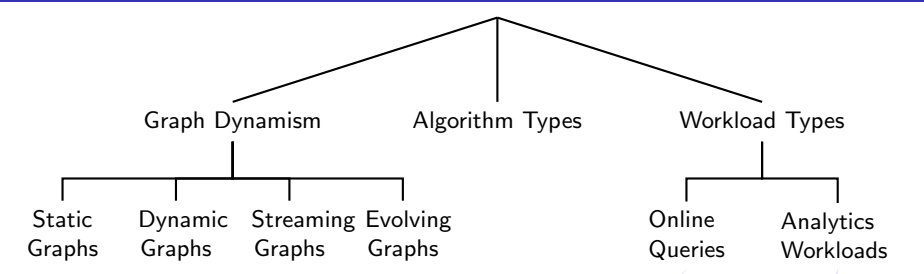

**Computation access** computed for a subset Computation accesses a and the results are of vertices; e.g., pointto-point shortest path, subgraph matching, reachability, SPARQL.

a Computation accesses may require multiple iterations; e.g., PageRthe entire graph and ank, clustering, graph colouring, all pairs shortest path.

Classification **Classification Classification Classification Example 2016** 

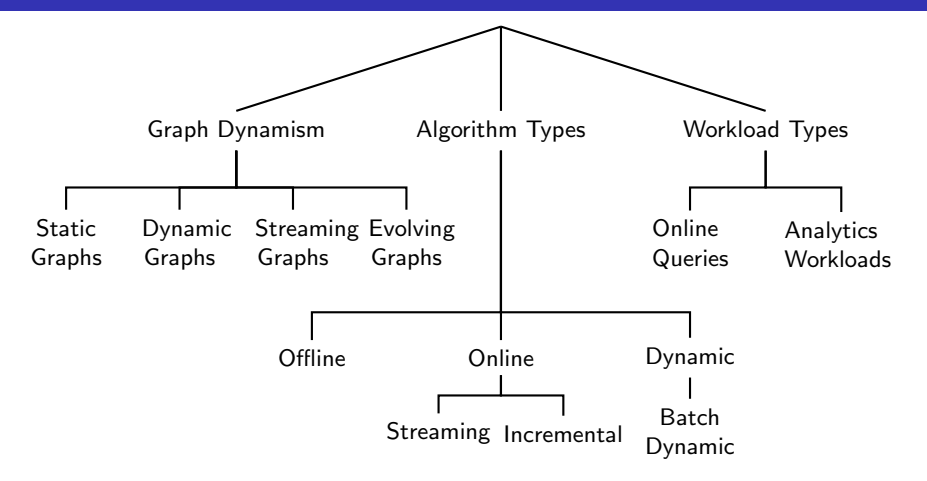
Classification **Classification Classification Classification Example 2016** 

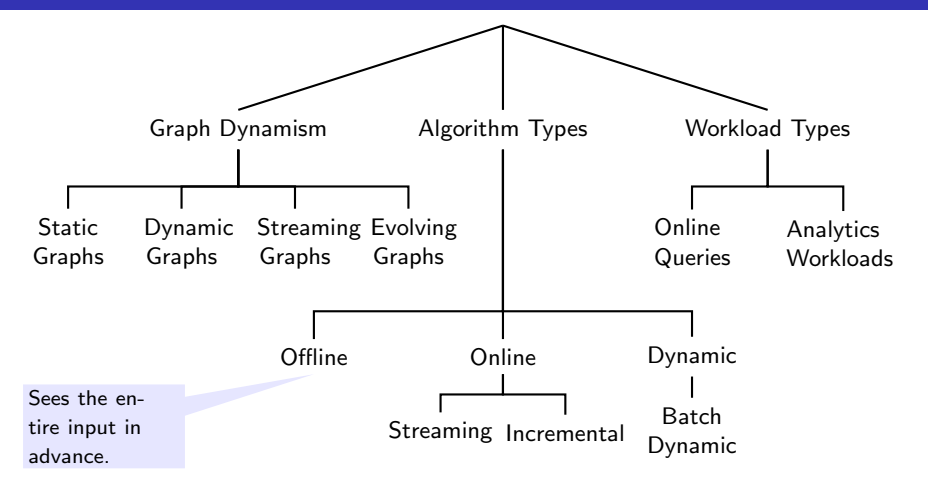

Classification **Classification Classification Classification Example 2016** 

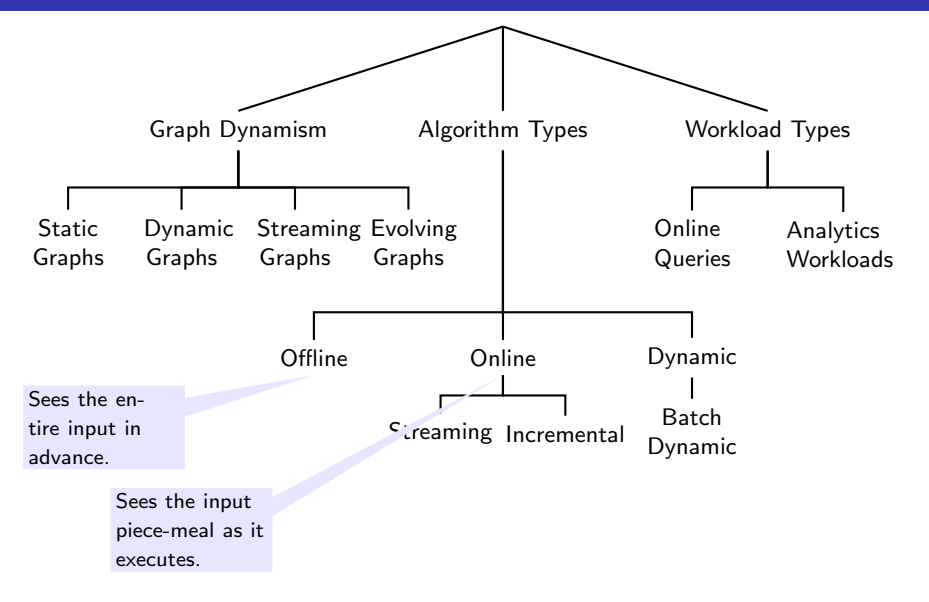

Classification **Classification Classification Classification Example 2016** 

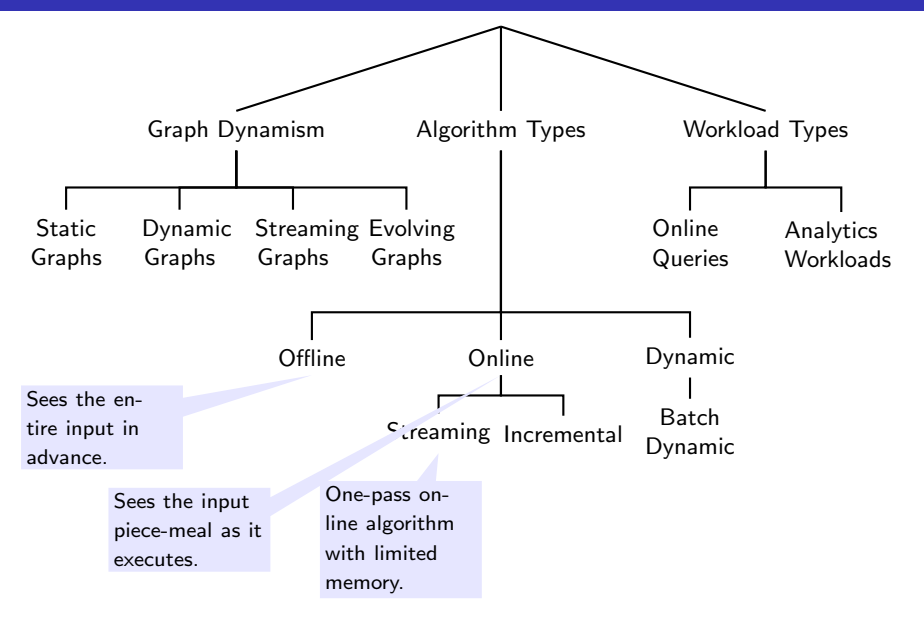

Classification **Classification Classification Classification Example 2016** 

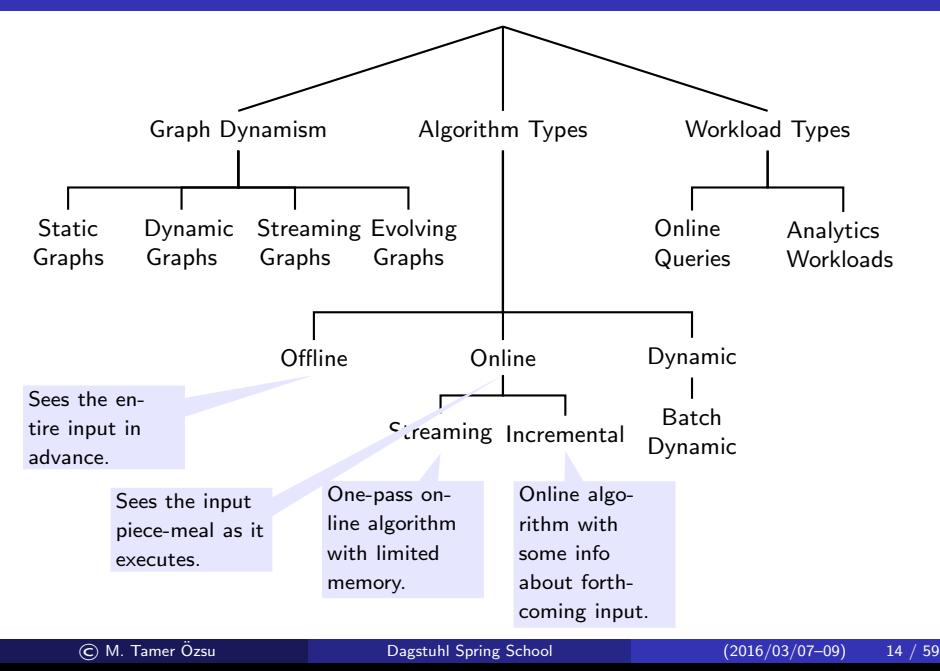

Classification **Classification Classification Classification CLAMP EXECUTE:** 

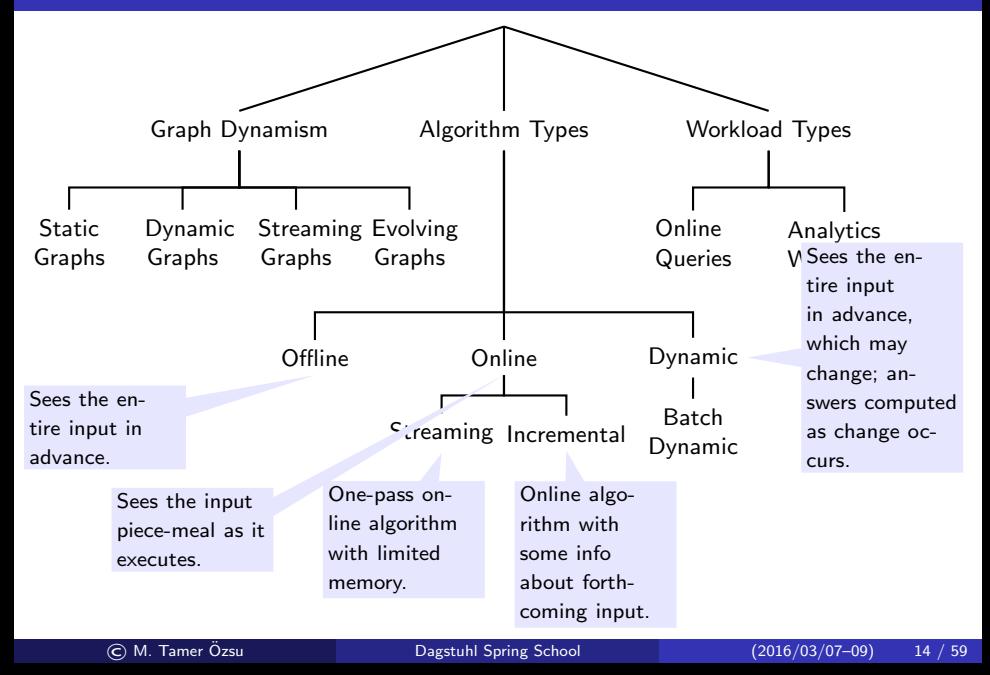

Classification **Classification Classification Classification CLAMP EXECUTE:** 

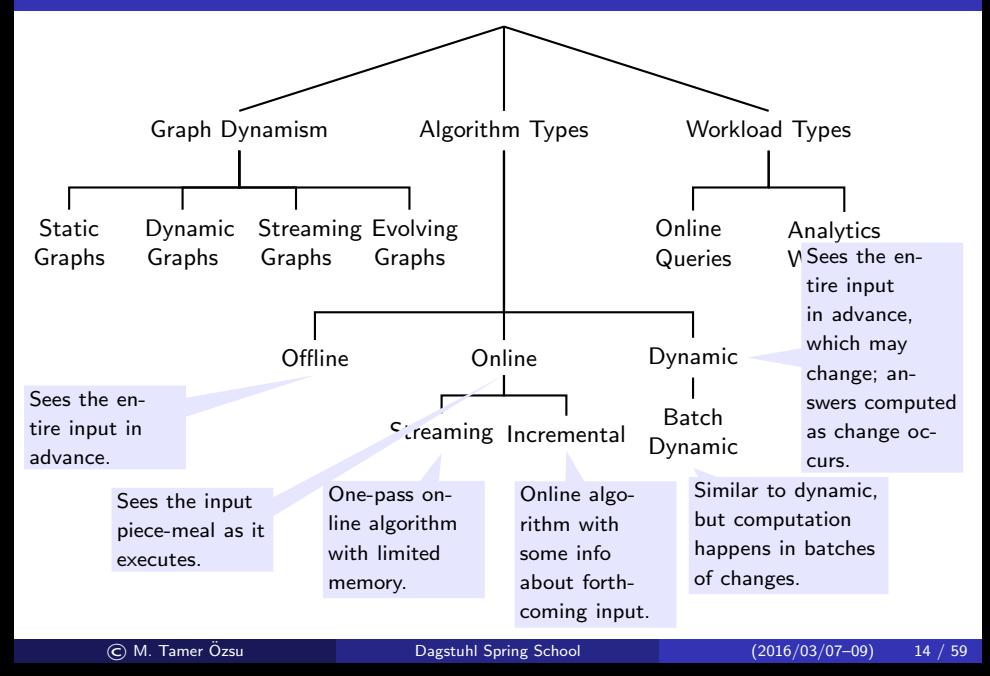

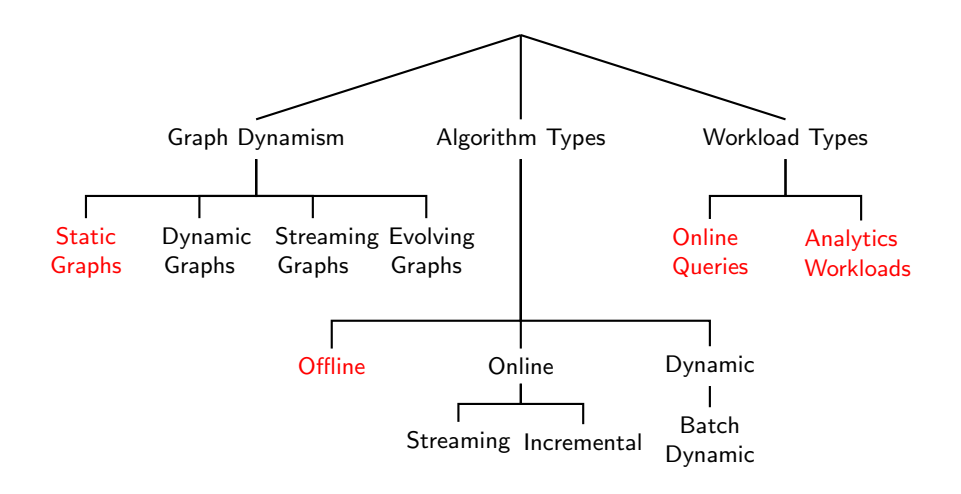

Compute the query result/perform analytic computation over the graph as it exists.

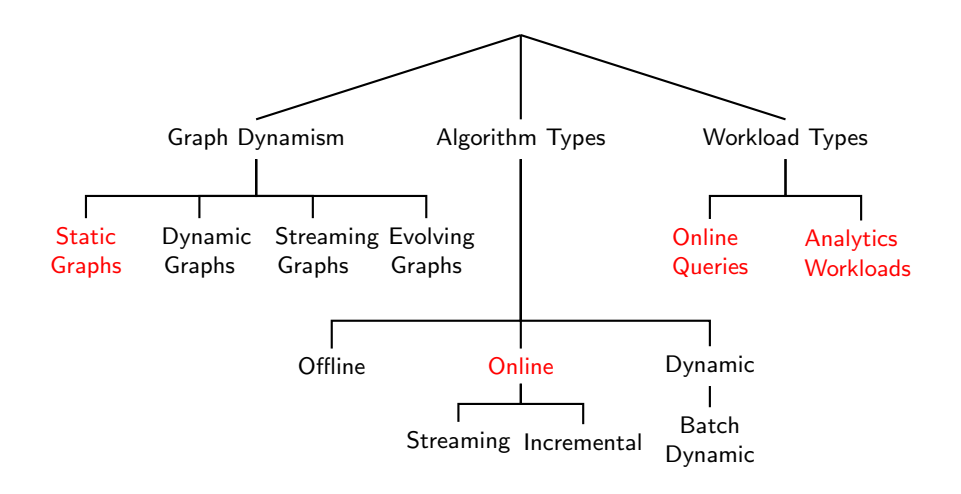

Compute the query result/perform analytic computation over the graph as it is revealed.

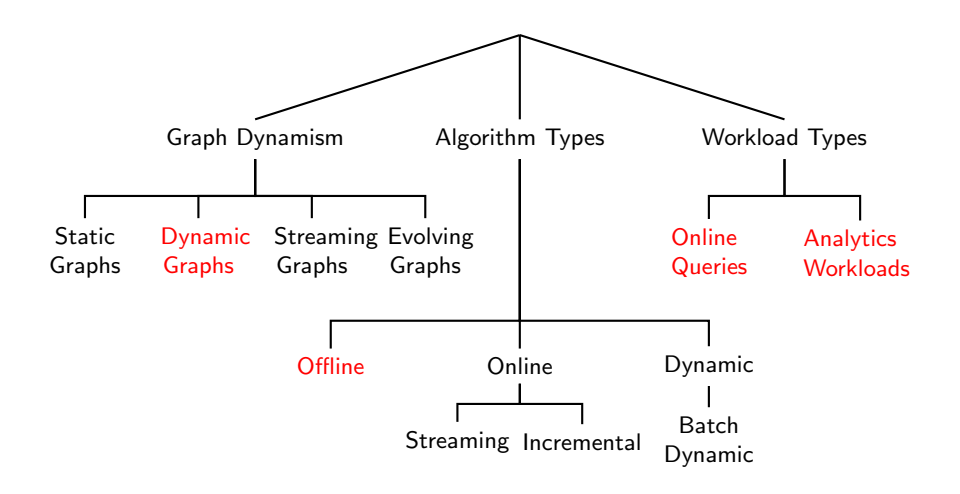

Compute the query result/perform analytic computation on each snapshot from scratch.

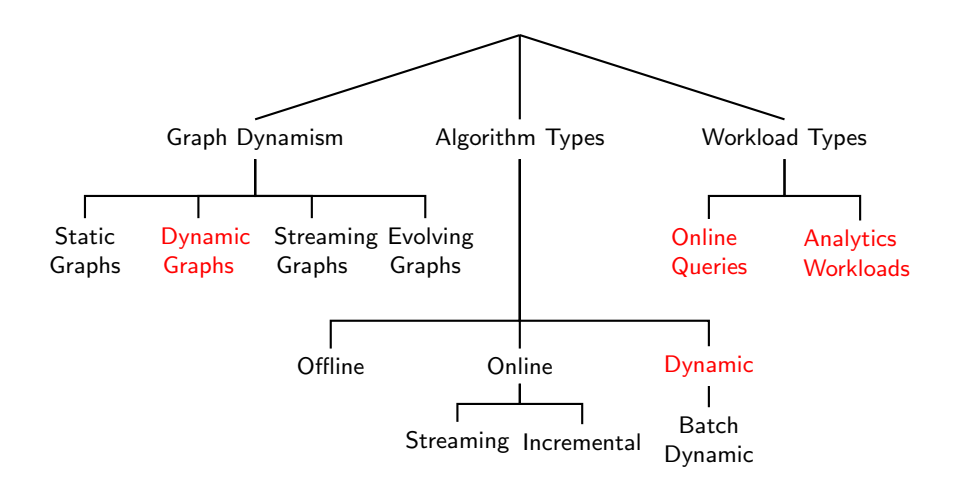

Continuously compute the query result/perform analytic computation as the input changes.

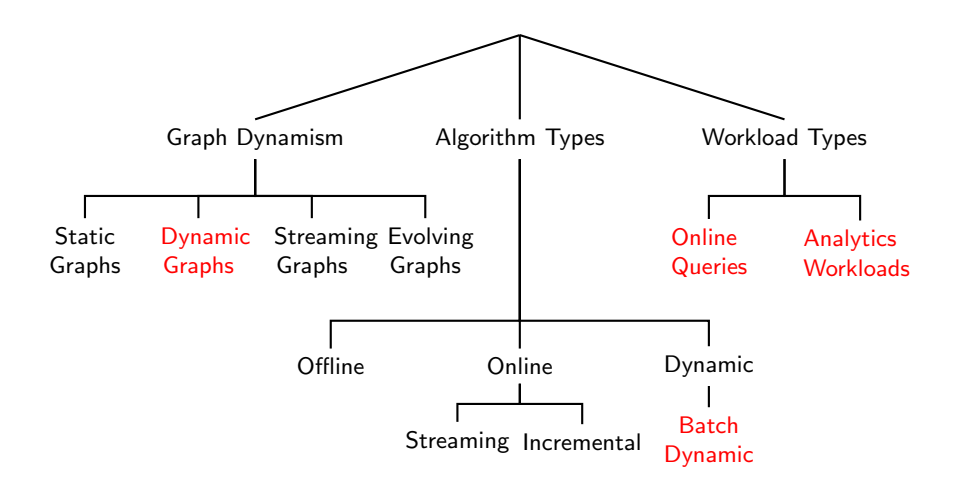

Compute the query result/perform analytic computation after a batch of input changes.

### Example Design Points – Not all alternatives make sense

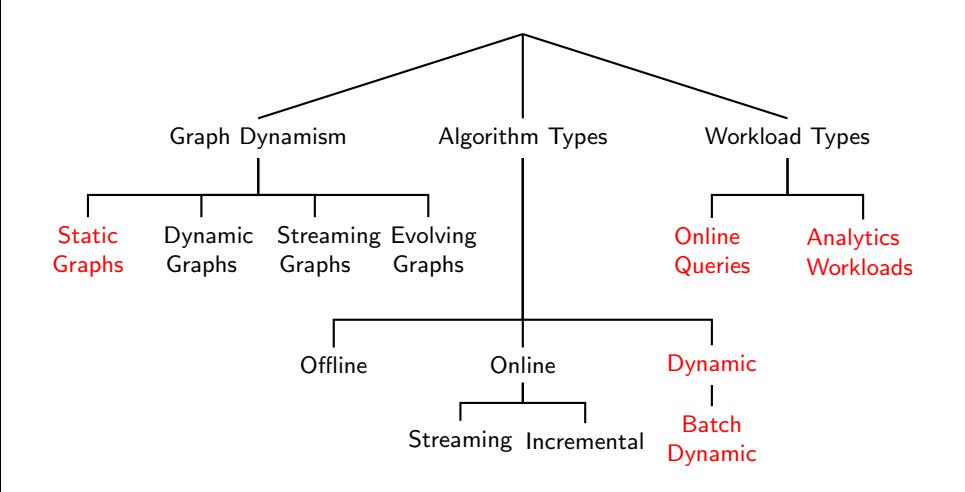

Dynamic (or batch-dynamic) algorithms do not make sense for static graphs.

# Graph Processing Systems

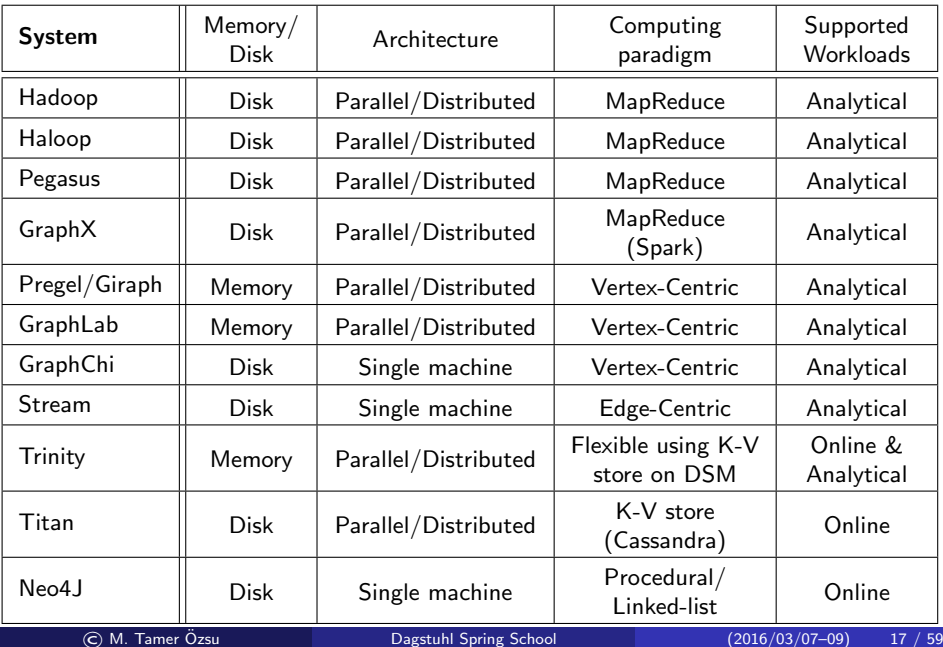

#### Online graph querying

- **•** Reachability
- Single source shortest-path
- **Subgraph matching**
- SPARQL queries

#### Offline graph analytics

- PageRank
- Clustering
- **Strongly connected** components
- Diameter finding
- **•** Graph colouring
- All pairs shortest path
- **•** Graph pattern mining
- Machine learning algorithms (Belief propagation, Gaussian non-negative matrix factorization)

## <span id="page-50-0"></span>**Outline**

#### $Introduction - Graph Types$

#### 2 [Property Graph Processing](#page-21-0)

**• [Classification](#page-22-0)** 

#### • [Online querying](#page-50-0)

**• [Offline analytics](#page-56-0)** 

#### 3 [Graph Analytics Computational Models](#page-59-0)

- [Vertex-Centric](#page-64-0)
- **[Block-Centric](#page-85-0)**
- **[MapReduce-Based](#page-91-0)**
- [Modified MapReduce](#page-98-0)

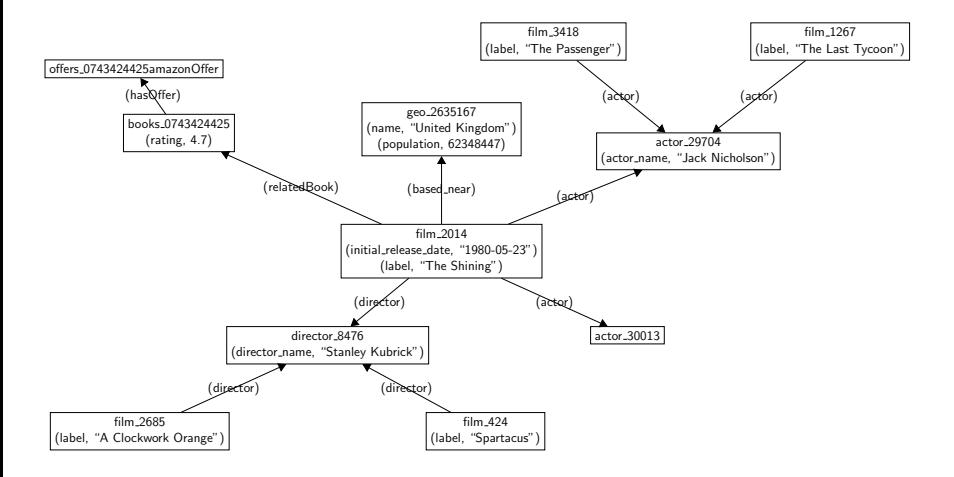

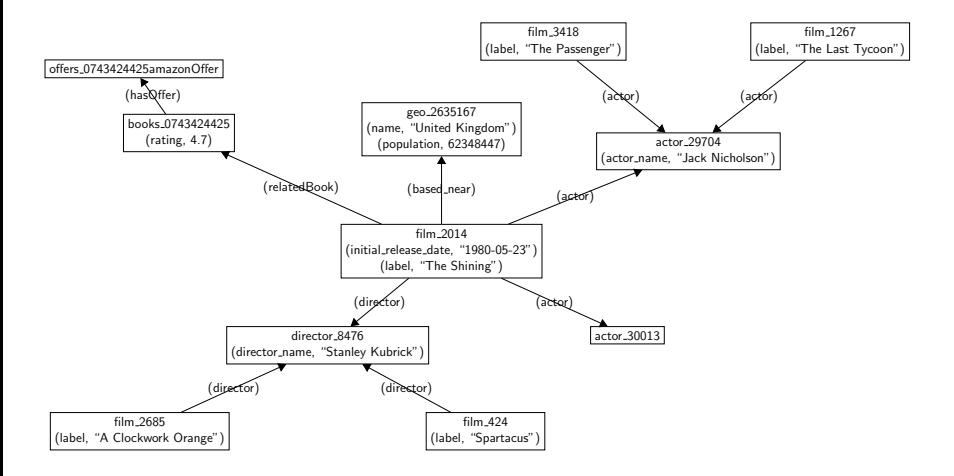

Can you reach film 1267 from film 2014?

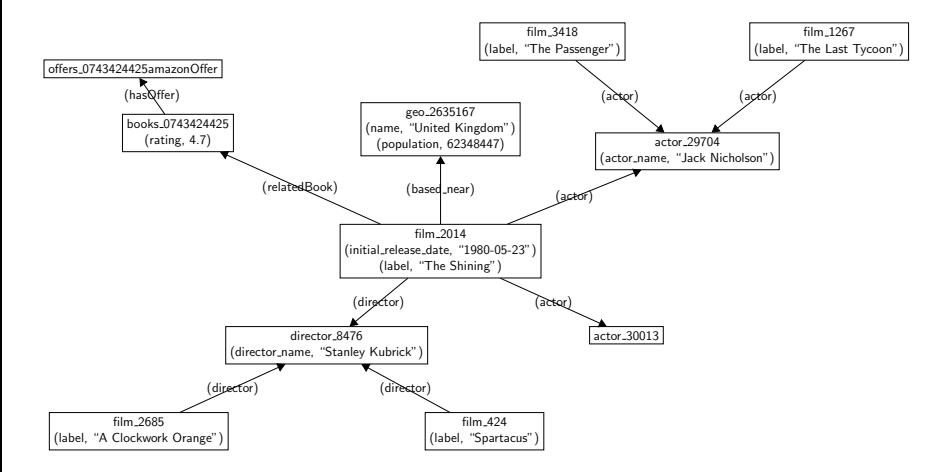

Is there a book whose rating is  $> 4.0$  associated with a film that was directed by Stanley Kubrick?

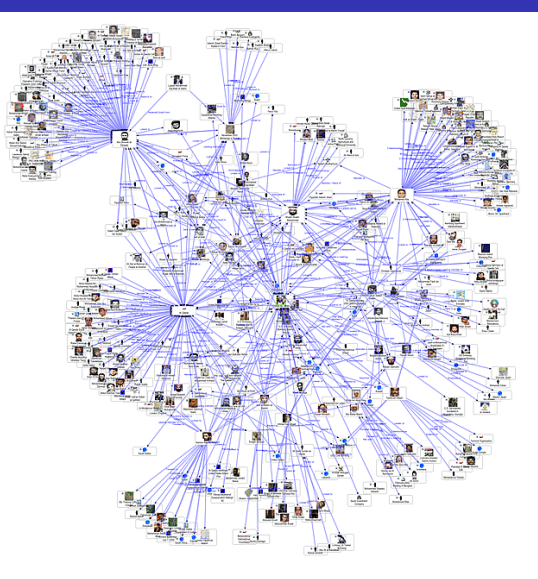

#### Think of Facebook graph and finding friends of friends.

© M. Tamer Ozsu ¨ [Dagstuhl Spring School](#page-0-0) (2016/03/07–09) 20 / 59

## Subgraph Matching

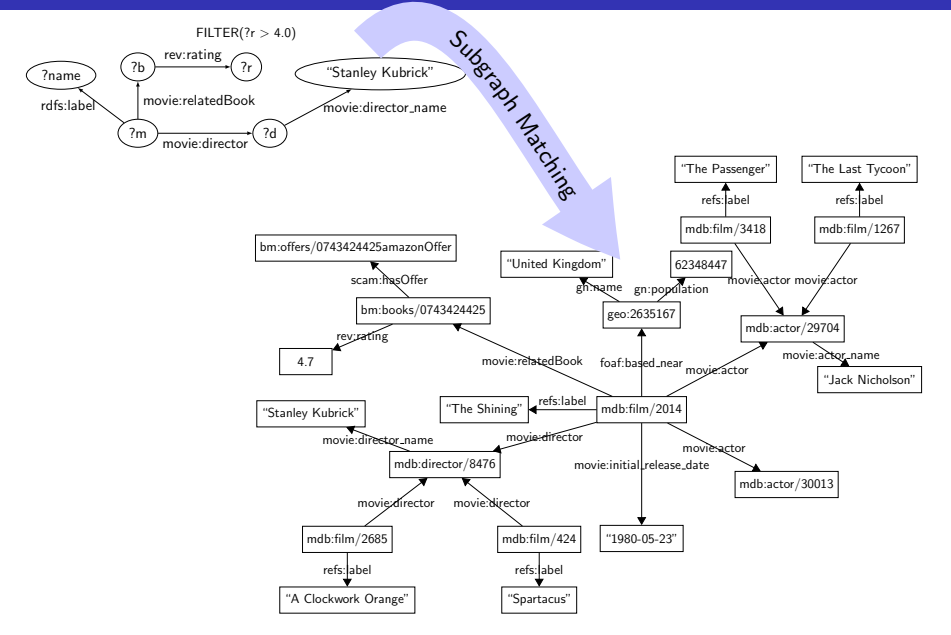

## <span id="page-56-0"></span>**Outline**

#### $Introduction - Graph Types$

#### 2 [Property Graph Processing](#page-21-0)

- **[Classification](#page-22-0)**
- [Online querying](#page-50-0)
- [Offline analytics](#page-56-0)

#### 3 [Graph Analytics Computational Models](#page-59-0)

- [Vertex-Centric](#page-64-0)
- **[Block-Centric](#page-85-0)**
- **[MapReduce-Based](#page-91-0)**
- [Modified MapReduce](#page-98-0)

## PageRank Computation

A web page is important if it is pointed to by other important pages.

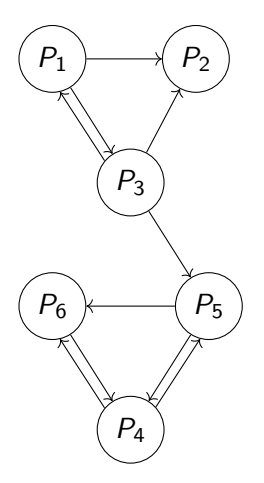

$$
r(P_i) = \sum_{P_j \in B_{P_i}} \frac{r(P_j)}{|F_{P_j}|}
$$

$$
r(P_2) = \frac{r(P_1)}{2} + \frac{r(P_3)}{3}
$$

$$
r_{k+1}(P_i) = \sum_{P_j \in B_{P_i}} \frac{r_k(P_j)}{|F_{P_j}|}
$$

 $B_{P_i}$ : in-neighbours of  $P_i$  $F_{P_i}$ : out-neighbours of  $P_i$ 

#### PageRank Computation

A web page is important if it is pointed to by other important pages.

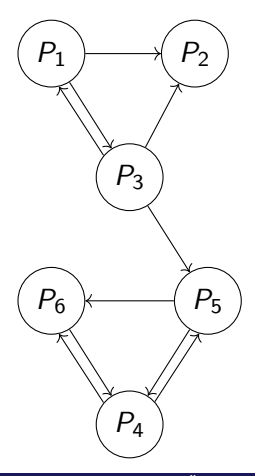

$$
r_{k+1}(P_i) = \sum_{P_j \in B_{P_i}} \frac{r_k(P_j)}{|F_{P_j}|}
$$

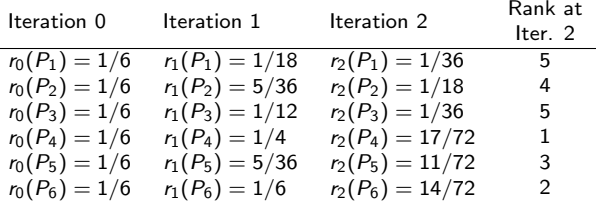

Iterative processing.

## <span id="page-59-0"></span>**Outline**

#### $Introduction - Graph Types$

#### **[Property Graph Processing](#page-21-0)**

- **[Classification](#page-22-0)**
- [Online querying](#page-50-0)
- **[Offline analytics](#page-56-0)**

#### 3 [Graph Analytics Computational Models](#page-59-0)

- [Vertex-Centric](#page-64-0)
- **[Block-Centric](#page-85-0)**
- [MapReduce-Based](#page-91-0)
- [Modified MapReduce](#page-98-0)

- Vertex-centric (Scatter-Gather)
	- Specify (a) computation at each vertex, and (b) communication with neighbour vertices
	- Synchronous Pregel [Malewicz et al., 2010], Giraph
	- Asynchronous GraphLab  $[Low et al., 2012]$

- Vertex-centric (Scatter-Gather)
	- Specify (a) computation at each vertex, and (b) communication with neighbour vertices
	- Synchronous Pregel [Malewicz et al., 2010], Giraph
	- Asynchronous GraphLab  $[Low et al., 2012]$
- **Block-centric** 
	- Similar to vertex-centric but on *blocks* for communication
		- Connected subgraph of the graph
	- Blogel [Yan et al., 2014]

- Vertex-centric (Scatter-Gather)
	- Specify (a) computation at each vertex, and (b) communication with neighbour vertices
	- Synchronous Pregel [Malewicz et al., 2010], Giraph
	- Asynchronous GraphLab  $[Low et al., 2012]$
- **Block-centric** 
	- **Similar to vertex-centric but on blocks for communication** 
		- Connected subgraph of the graph
	- Blogel [Yan et al., 2014]
- **•** MapReduce
	- Need to save in HDFS intermediate results of each iteration both good and bad
	- Hadoop, Haloop [Bu et al., 2012]

- Vertex-centric (Scatter-Gather)
	- Specify (a) computation at each vertex, and (b) communication with neighbour vertices
	- Synchronous Pregel [Malewicz et al., 2010], Giraph
	- Asynchronous GraphLab  $[Low et al., 2012]$
- **•** Block-centric
	- **Similar to vertex-centric but on blocks for communication** 
		- Connected subgraph of the graph
	- Blogel [Yan et al., 2014]
- **•** MapReduce
	- Need to save in HDFS intermediate results of each iteration both good and bad
	- Hadoop, Haloop [Bu et al., 2012]
- **•** Modified MapReduce
	- **Based on Spark** [Zaharia et al., 2010; Zaharia, 2016]
		- Keep intermediate states in memory
		- Provide fault-tolerance by keeping lineage
	- GraphX Gonzalez et al., 2014]

## <span id="page-64-0"></span>**Outline**

#### $Introduction - Graph Types$

#### **[Property Graph Processing](#page-21-0)**

- **[Classification](#page-22-0)**
- [Online querying](#page-50-0)
- **[Offline analytics](#page-56-0)**

#### 3 [Graph Analytics Computational Models](#page-59-0)

- [Vertex-Centric](#page-64-0)
- [Block-Centric](#page-85-0)
- **[MapReduce-Based](#page-91-0)**
- [Modified MapReduce](#page-98-0)
- "Think like a vertex"
- vertex\_scatter(vertex v)
	- Push local computation to neighbours on the out-bound edges
- o vertex\_gather(vertex v)
	- Gather local computation from neighbours on the in-bound edges
- **Continue until all vertices are** inactive

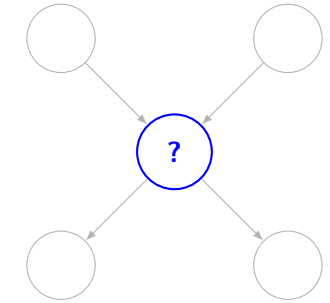

- "Think like a vertex"
- vertex\_scatter(vertex v)
	- Push local computation to neighbours on the out-bound edges
- o vertex\_gather(vertex v)
	- Gather local computation from neighbours on the in-bound edges
- **Continue until all vertices are** inactive
- Vertex state machine

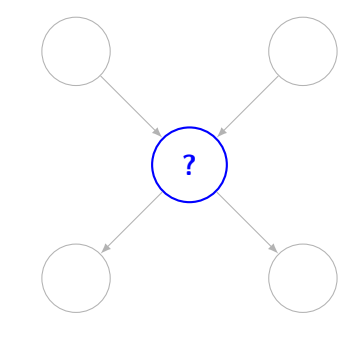

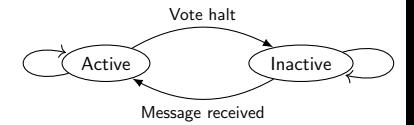

Computation

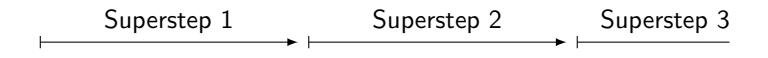

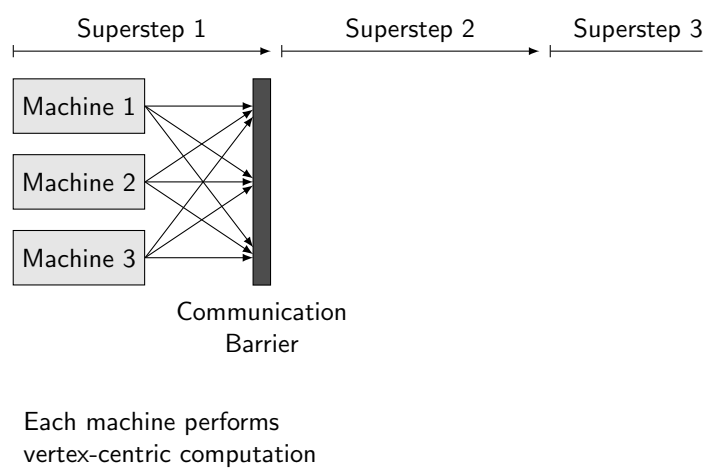

on its graph partition

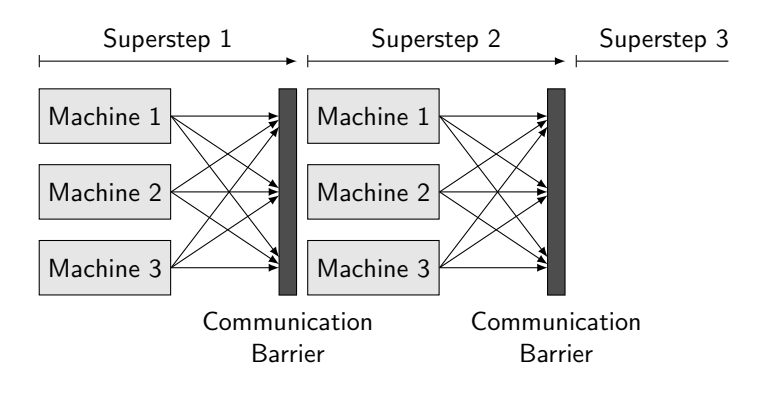

Each machine performs vertex-centric computation on its graph partition

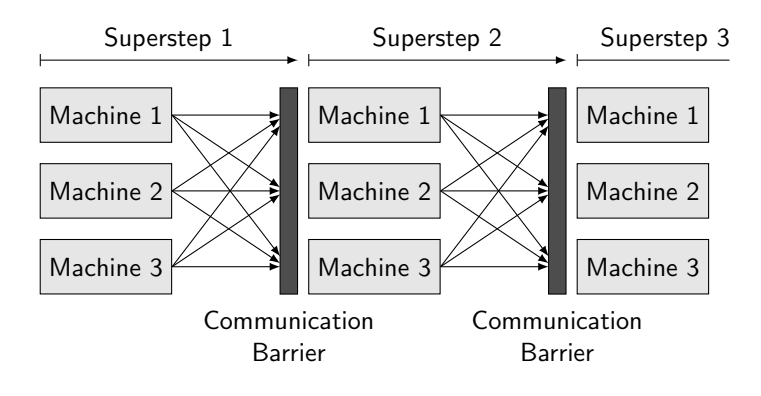

Each machine performs vertex-centric computation on its graph partition
- No communication barriers. ✔
- Uses the *most recent* vertex values. ✔

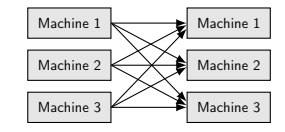

- No communication barriers. ✔
- Uses the *most recent* vertex values. ✓
- Implemented via distributed locking

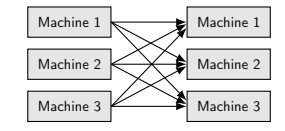

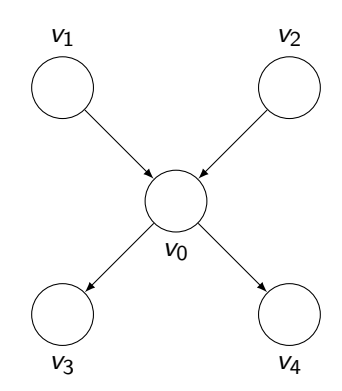

- No communication barriers. ✔
- Uses the *most recent* vertex values. ✓
- Implemented via distributed locking

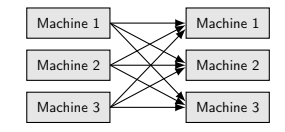

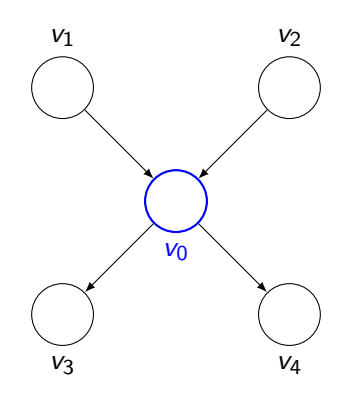

- No communication barriers. ✔
- Uses the *most recent* vertex values. ✓
- Implemented via distributed locking

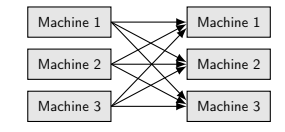

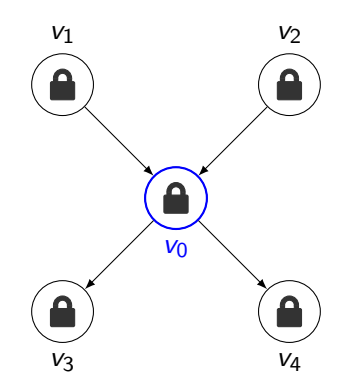

- No communication barriers. ✔
- Uses the *most recent* vertex values. ✓
- Implemented via distributed locking

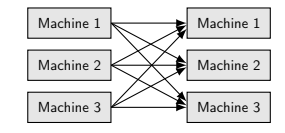

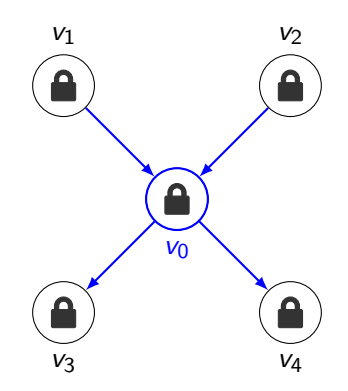

- No communication barriers. ✔
- Uses the *most recent* vertex values. ✓
- Implemented via distributed locking

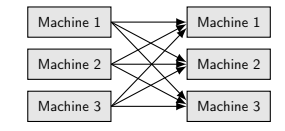

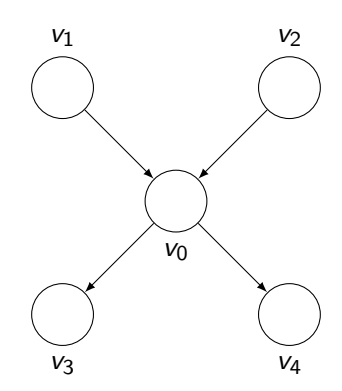

# Summary of an Experiment [Han et al., 2014]

A large study comparing Giraph, GraphLab, GPS, Mizan.

**1** Giraph scales better across graphs; GraphLab scales better across more machines.

# Summary of an Experiment [Han et al., 2014]

A large study comparing Giraph, GraphLab, GPS, Mizan.

**1** Giraph scales better across graphs; GraphLab scales better across more machines.

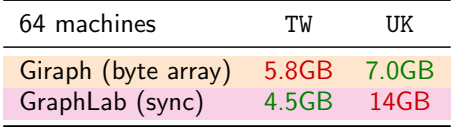

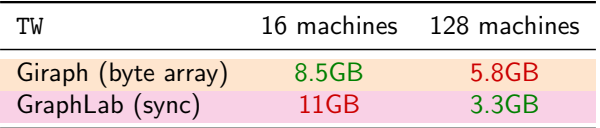

- **1** Giraph scales better across graphs; GraphLab scales better across more machines.
- <sup>2</sup> Distributed locking for asynchronous execution is not scalable Performance degrades as more machines are used due to lock contention, termination scheme, lack of message batching

- **1** Giraph scales better across graphs; GraphLab scales better across more machines.
- <sup>2</sup> Distributed locking for asynchronous execution is not scalable Performance degrades as more machines are used due to lock contention, termination scheme, lack of message batching
- **3** Graph storage should be memory and mutation efficient.

- **1** Giraph scales better across graphs; GraphLab scales better across more machines.
- <sup>2</sup> Distributed locking for asynchronous execution is not scalable Performance degrades as more machines are used due to lock contention, termination scheme, lack of message batching
- **3** Graph storage should be memory and mutation efficient.

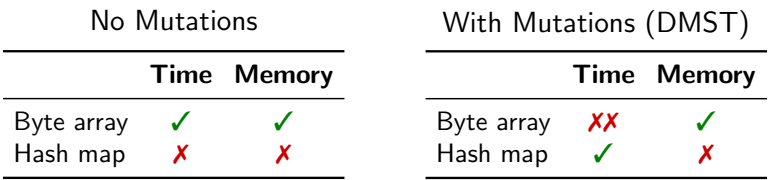

- **1** Giraph scales better across graphs; GraphLab scales better across more machines.
- <sup>2</sup> Distributed locking for asynchronous execution is not scalable Performance degrades as more machines are used due to lock contention, termination scheme, lack of message batching
- **3** Graph storage should be memory and mutation efficient.
- **4** Message *processing* optimizations are very important.

- **1** Giraph scales better across graphs; GraphLab scales better across more machines.
- <sup>2</sup> Distributed locking for asynchronous execution is not scalable Performance degrades as more machines are used due to lock contention, termination scheme, lack of message batching
- **3** Graph storage should be memory and mutation efficient.
- Message *processing* optimizations are very important.
- **6** Workloads have different resource demands

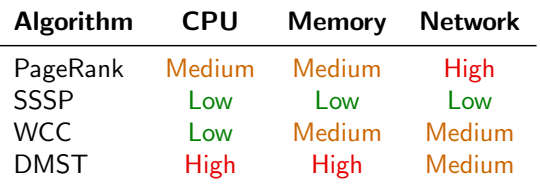

## <span id="page-85-0"></span>**Outline**

## $Introduction - Graph Types$

#### **[Property Graph Processing](#page-21-0)**

- **[Classification](#page-22-0)**
- [Online querying](#page-50-0)
- **[Offline analytics](#page-56-0)**

#### 3 [Graph Analytics Computational Models](#page-59-0)

[Vertex-Centric](#page-64-0)

### **[Block-Centric](#page-85-0)**

- **[MapReduce-Based](#page-91-0)**
- [Modified MapReduce](#page-98-0)
- Blogel [Yan et al., 2014]: "Think like a block"; also "think like a graph" [Tian et al., 2013]
- Vertex-centric assumes *all* vertices communicate over the network; this is not efficient
	- Read-world graphs have skewed vertex degree distribution
		- Common in power-law graphs
		- **Problem: imbalanced communication workloads**
	- Real-world graphs have large diameters
		- Common in road networks, web graphs, terrain meshes
		- Problem: one superstep per hop  $\Rightarrow$  too many supersteps
	- Real-world graphs have high average vertex degree
		- Common in social networks, mobile communication networks
		- Problem: heavy average communication workloads

# Blogel Principles

- Exploit the partitioning of the graph
- Message exchanges only among blocks
- Block: a connected subgraph of the graph
- Within a block, run a serial in-memory algorithm; no need to follow a BSP model

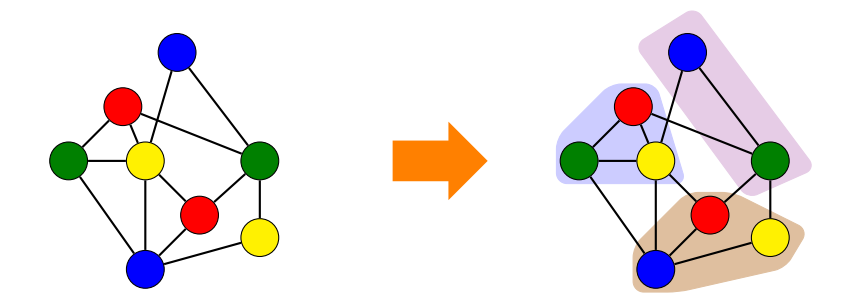

## Benefits of Block-Centric Computation

- High-degree vertices inside a block send no messages
- Fewer number of supersteps
- **•** Fewer number of blocks than vertices

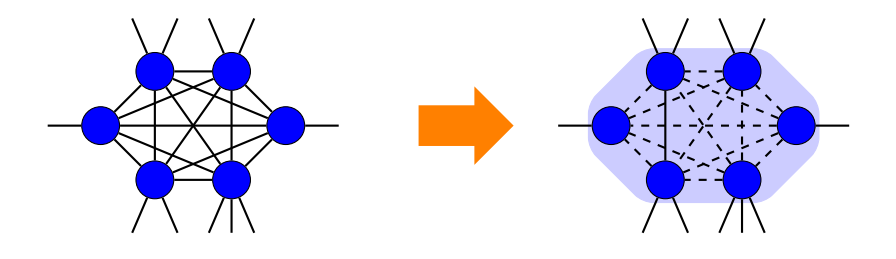

# Example: Weakly Connected Component

- Algorithm exchanges vertex id's with neighbours
- $\mathsf{id}(v_i) \leftarrow \mathsf{min}\{v_i, v_j, \ldots, v_k\}$ where  $\mathsf{v}_j,\ldots,\mathsf{v}_k$  are neighbours of  $v_i$
- Vertex-centric requires every vertex sends to its neighbours until every vertex is reached
- **Block-centric needs two** iterations:
	- **4** All vertices in partition A exchange ids; X and Y send ids to neighbours in partition B
	- 2 All vertices in partition B exchange ids

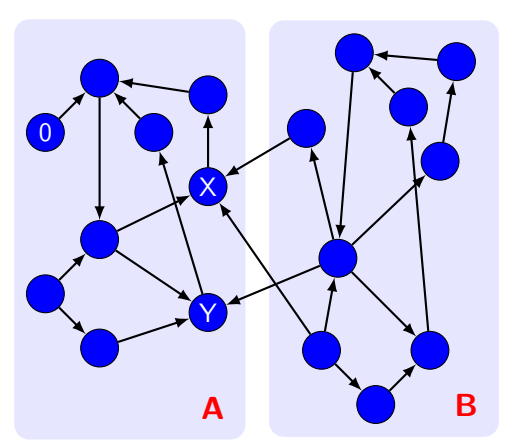

- The partitioning algorithm needs to maximize number of vertices that have all their edges in the same partition
- Hash partitioning is not suitable because many vertices will probably have at least one cut-edge
- URL partitioner
	- For web graphs: based on domain names of web page nodes
- 2D partitioner
	- For spatial networks: based on coordinates of node
- **Graph Voronoi diagram partitioner** 
	- For general graphs

## <span id="page-91-0"></span>**Outline**

## $Introduction - Graph Types$

#### **[Property Graph Processing](#page-21-0)**

- **[Classification](#page-22-0)**
- [Online querying](#page-50-0)
- **[Offline analytics](#page-56-0)**

#### 3 [Graph Analytics Computational Models](#page-59-0)

- [Vertex-Centric](#page-64-0)
- **[Block-Centric](#page-85-0)**
- [MapReduce-Based](#page-91-0)
- [Modified MapReduce](#page-98-0)

• For data analysis of very large data sets

- Highly dynamic, irregular, schemaless, etc.
- SQL too heavy
- "Embarrassingly parallel problems"
- New, simple parallel programming model
	- Data structured as (key, value) pairs
		- E.g. (doc-id, content), (word, count), etc.
	- Functional programming style with two functions to be given:
		- Map(k1,v1)  $\rightarrow$  list(k2,v2)
		- Reduce(k2, list  $(v2)) \rightarrow$  list(v3)
- Implemented on a distributed file system (e.g., Google File System) on very large clusters

## MapReduce Processing

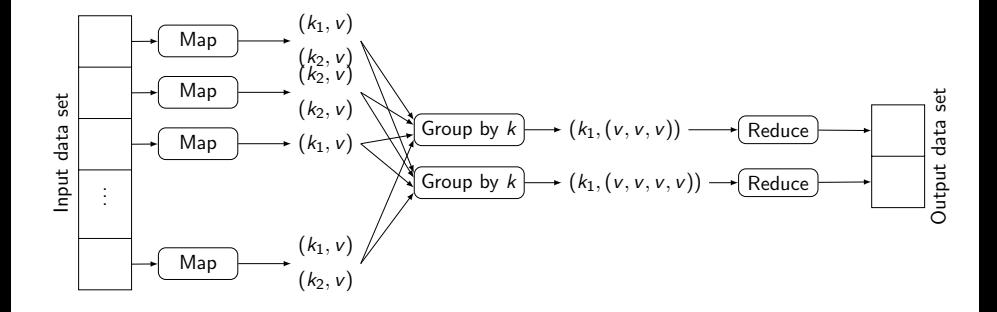

## MapReduce Architecture

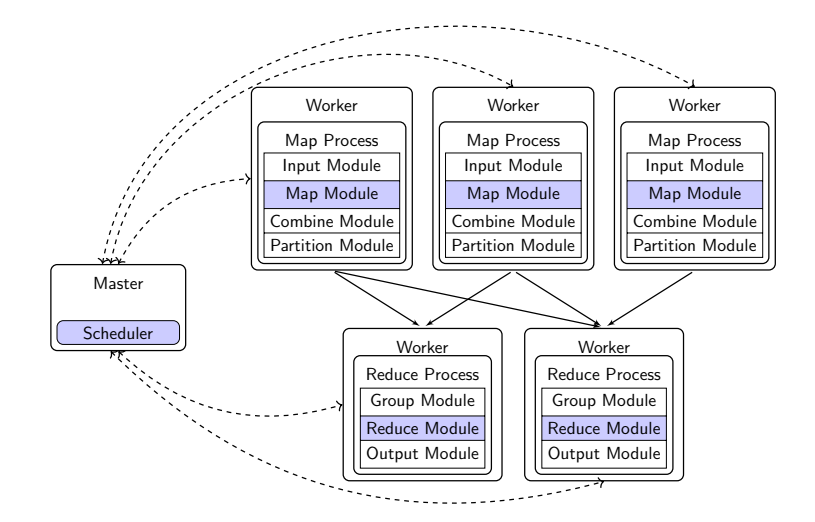

## Execution Flow with Architecture

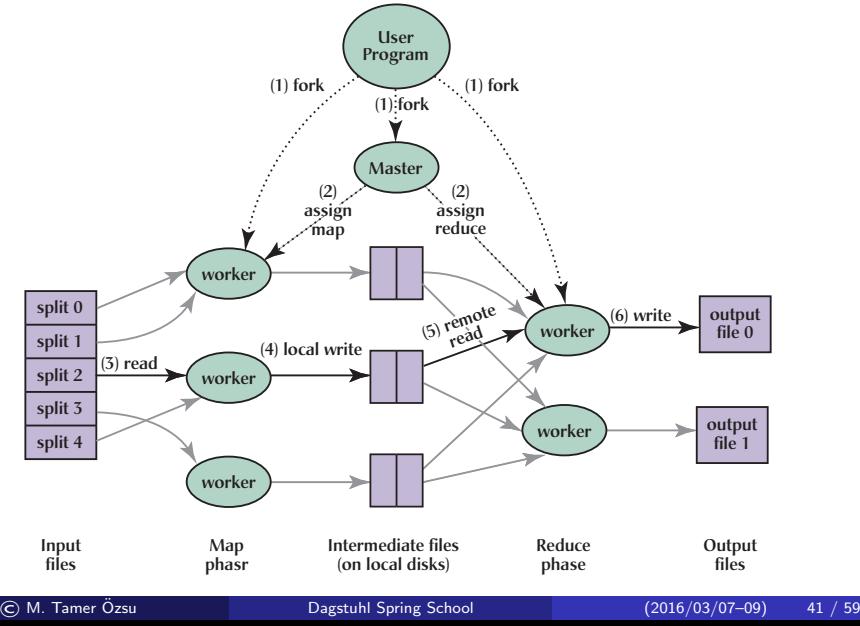

## Hadoop

- Most popular MapReduce implementation developed by Yahoo!
- **•** Two components
	- Processing engine
	- HDFS: Hadoop Distributed Storage System others possible
	- Can be deployed on the same machine or on different machines
- **•** Processes
	- Job tracker: hosted on the master node and implements the schedule
	- Task tracker: hosted on the worker nodes and accepts tasks from job tracker and executes them
- **o** HDES
	- Name node: stores how data are partitioned, monitors the status of data nodes, and data dictionary
	- Data node: Stores and manages data chunks assigned to it

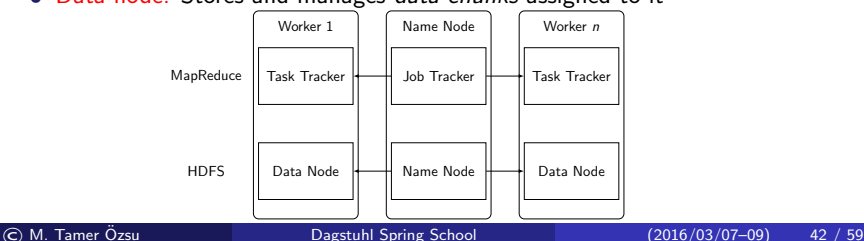

- **Overcome MapReduce shortcomings for iterative jobs** 
	- Having to save data in HDFS in between each iteration
	- Checking the fixpoint requires a new job at each iteration
- Scheduler change: assign to the same machine the map & reduce tasks that occur in different iterations but access the same data
- Cache invariant data
- Cache reduce output to easily check for fixpoint

# <span id="page-98-0"></span>**Outline**

## $Introduction - Graph Types$

#### **[Property Graph Processing](#page-21-0)**

- **[Classification](#page-22-0)**
- [Online querying](#page-50-0)
- **[Offline analytics](#page-56-0)**

#### 3 [Graph Analytics Computational Models](#page-59-0)

- [Vertex-Centric](#page-64-0)
- **[Block-Centric](#page-85-0)**
- **[MapReduce-Based](#page-91-0)**
- [Modified MapReduce](#page-98-0)

• MapReduce does not perform well in iterative computations

- Workflow model is acyclic
- Have to write to HDFS after each iteration and have to read from HDFS at the beginning of next iteration

• MapReduce does not perform well in *iterative* computations

- Workflow model is acyclic
- Have to write to HDFS after each iteration and have to read from HDFS at the beginning of next iteration
- Spark objectives
	- Better support for iterative programs
	- Provide a complete ecosystem
	- Similar abstraction (to MapReduce) for programming
	- Maintain MapReduce fault-tolerance and scalability

• MapReduce does not perform well in *iterative* computations

- Workflow model is acyclic
- Have to write to HDFS after each iteration and have to read from HDFS at the beginning of next iteration
- Spark objectives
	- Better support for iterative programs
	- Provide a complete ecosystem
	- Similar abstraction (to MapReduce) for programming
	- Maintain MapReduce fault-tolerance and scalability
- **•** Fundamental concepts
	- **B. RDD: Reliable Distributed Datasets**
	- **•** Caching of working set
	- Maintaining lineage for fault-tolerance

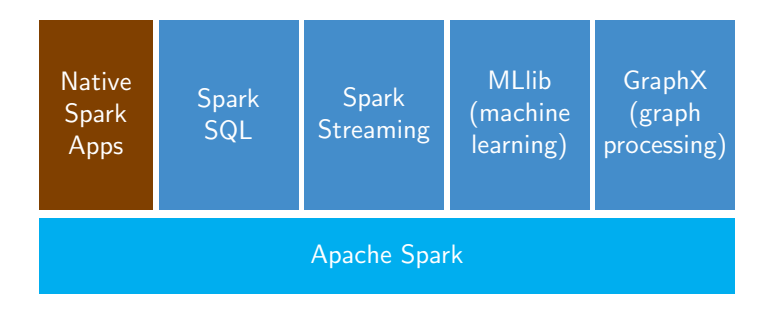

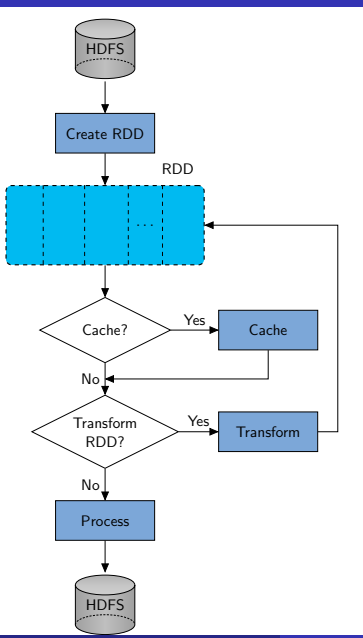

© M. Tamer Ozsu ¨ [Dagstuhl Spring School](#page-0-0) (2016/03/07–09) 47 / 59

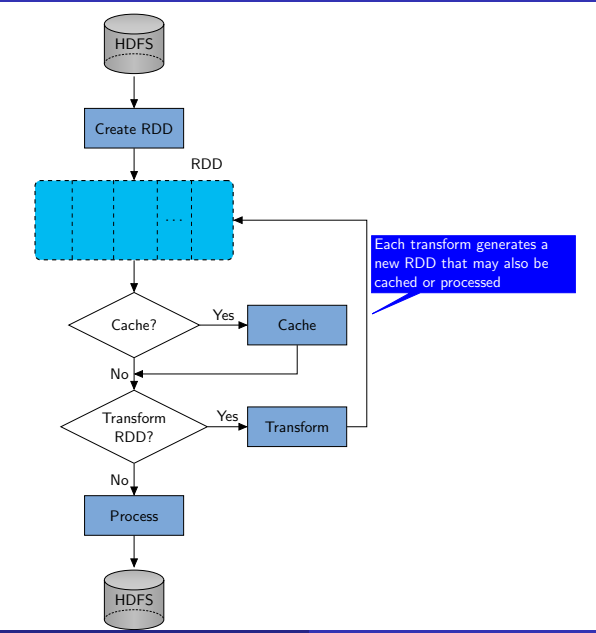

© M. Tamer Ozsu ¨ [Dagstuhl Spring School](#page-0-0) (2016/03/07–09) 47 / 59

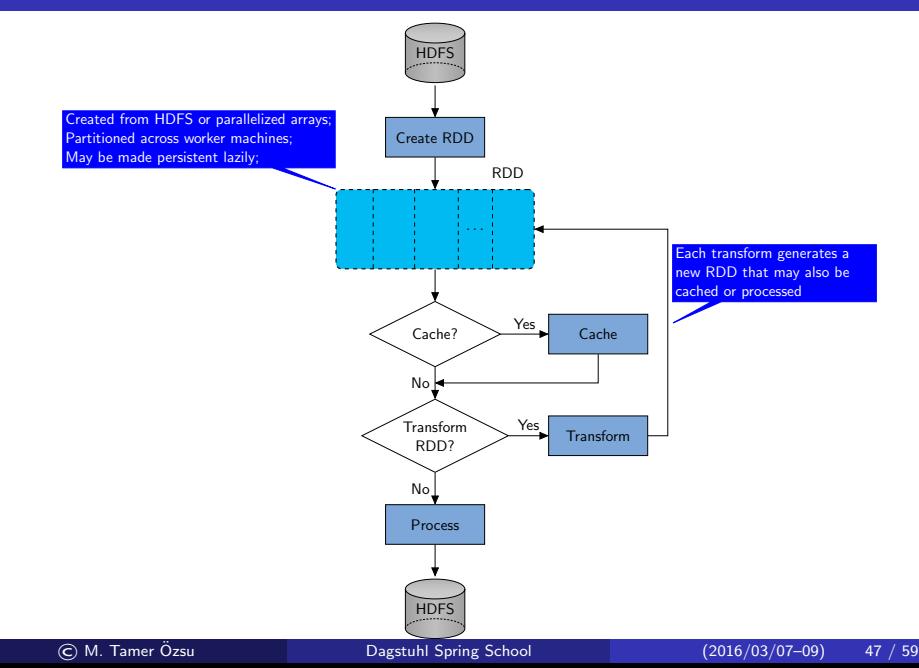

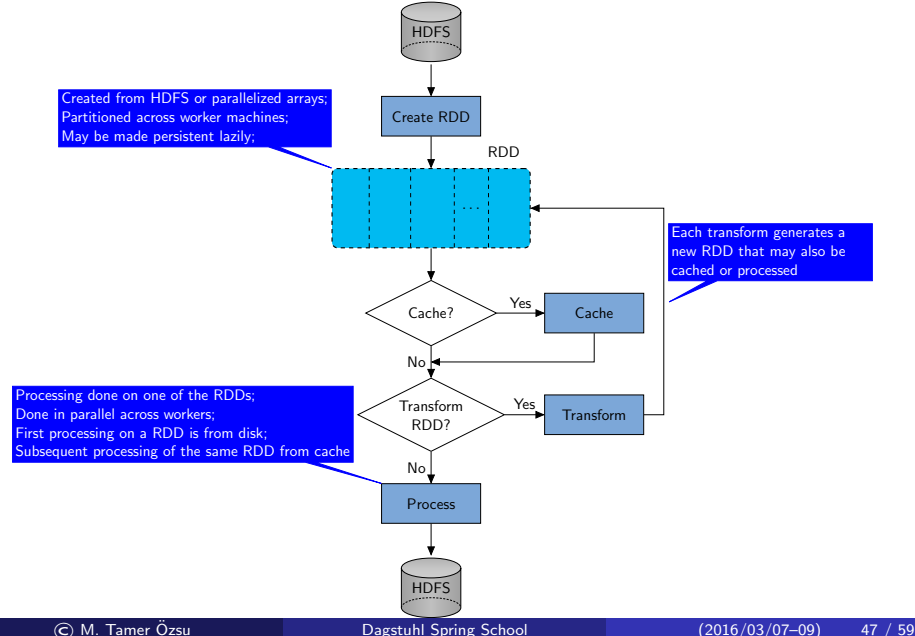

# $Example - Log$  Mining  $[Zaharia et al., 2010, 2012]$

Load log messages from a file system, create a new file by filtering the error messages, read this file into memory, then interactively search for various patterns

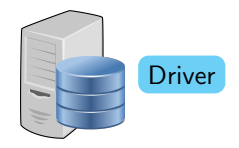

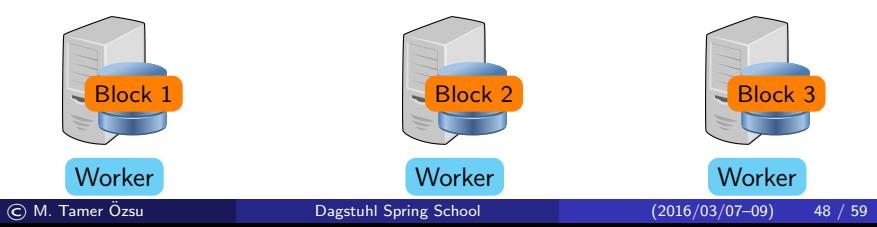
Load log messages from a file system, create a new file by filtering the error messages, read this file into memory, then interactively search for various patterns

lines =  $spark.textFile(hdfs://...)$ 

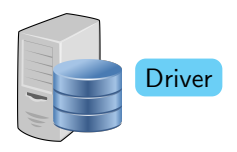

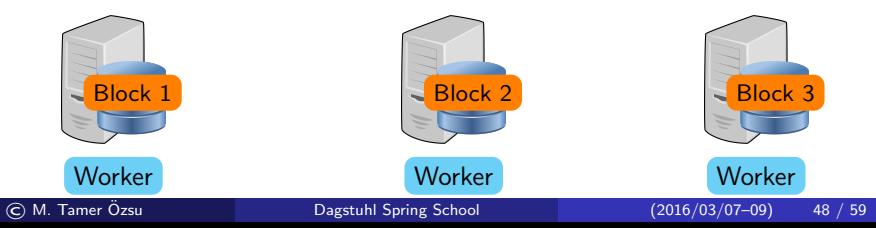

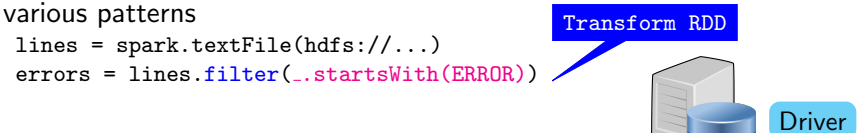

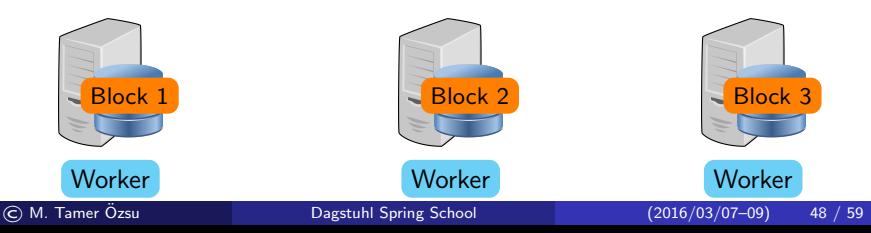

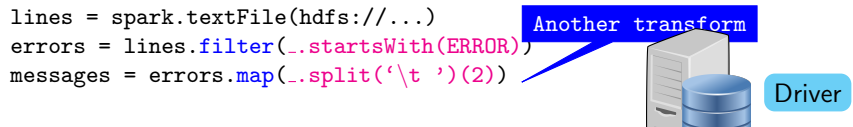

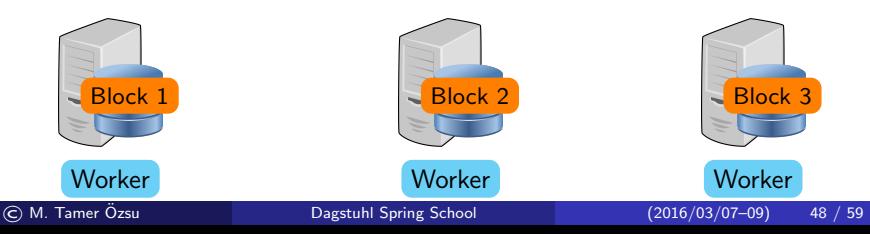

```
lines = spark.textFile(hdfs://...)errors = lines.filter(_.starts
messages = errors.\nmap(.split(\nabla U)(2))cachedMsgs = messages.cache()
                               Cache results
```
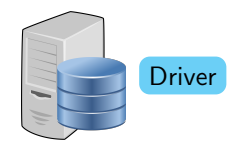

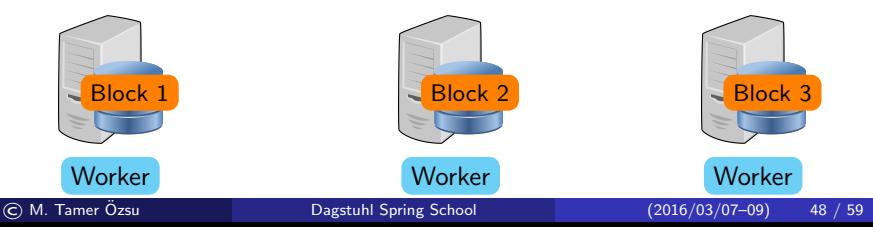

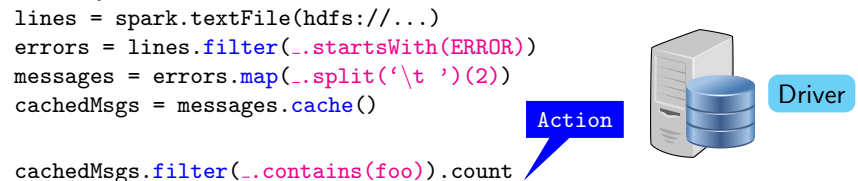

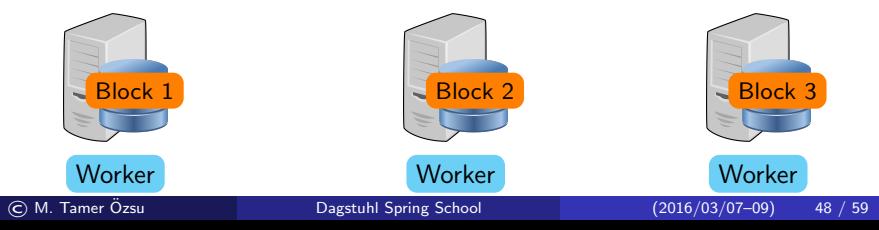

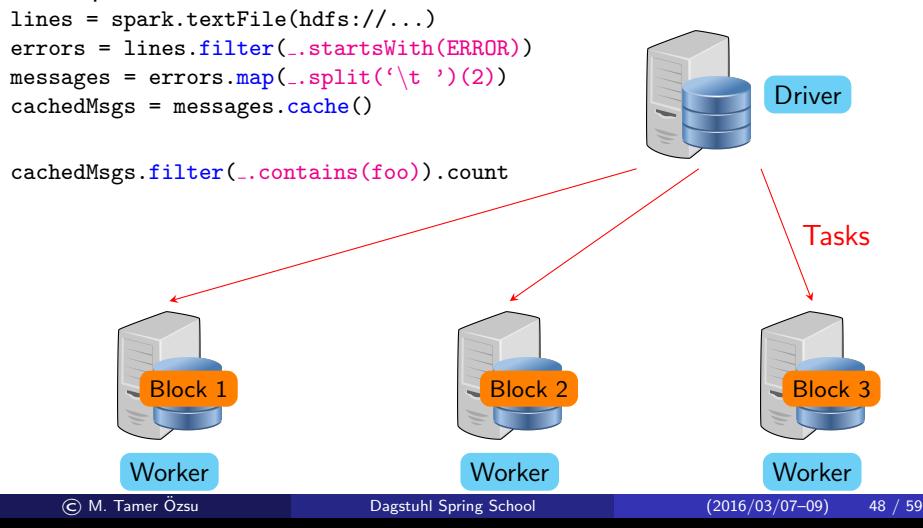

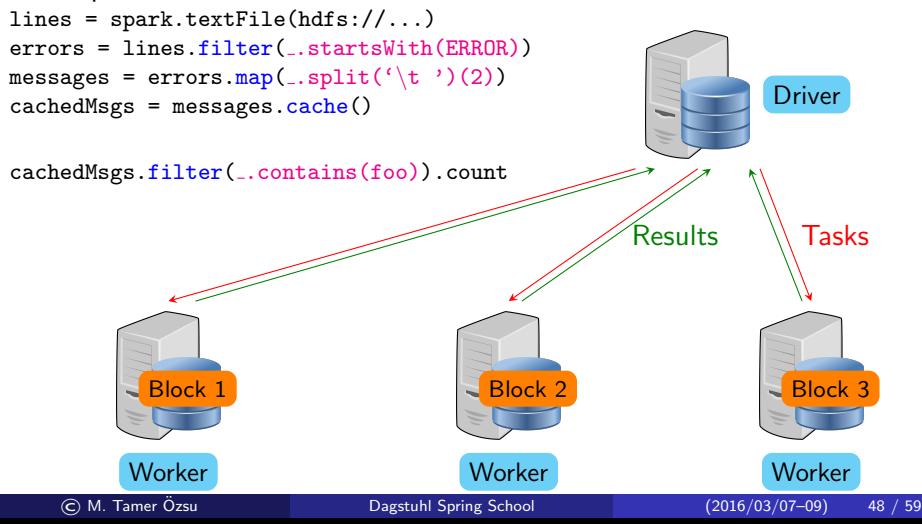

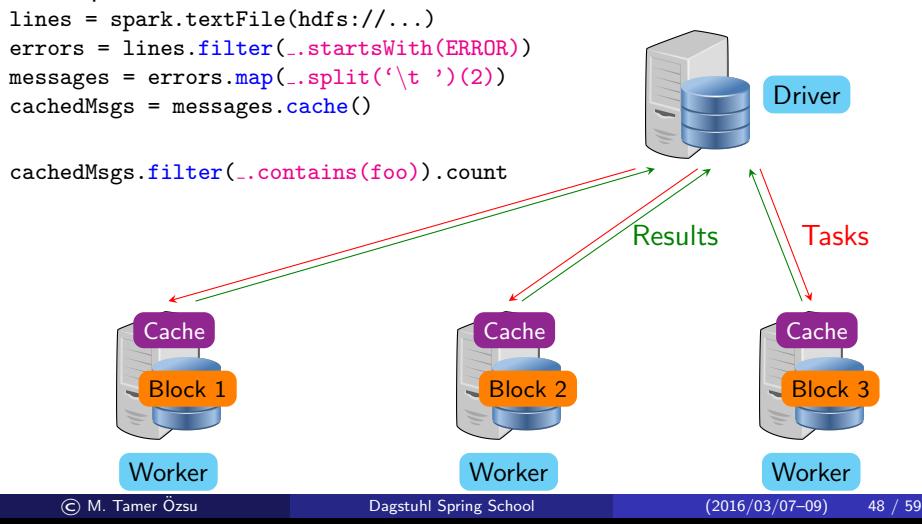

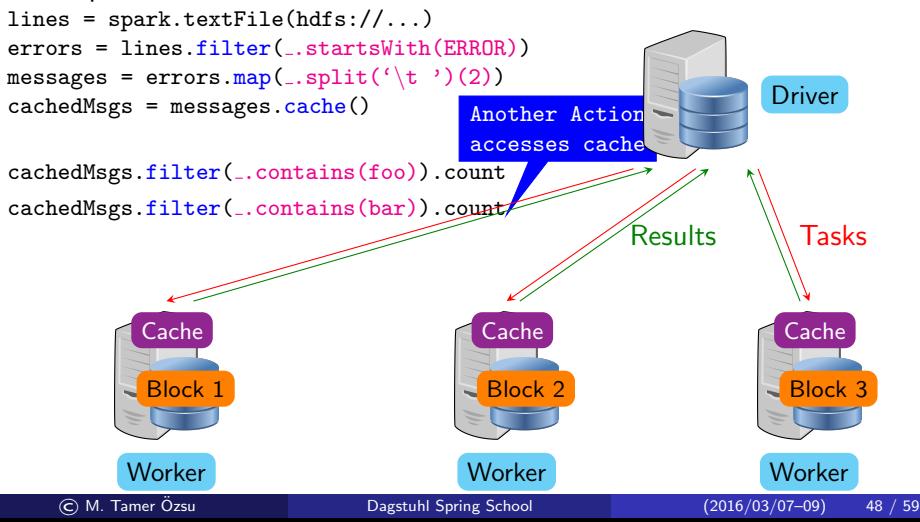

#### RDD and Processing

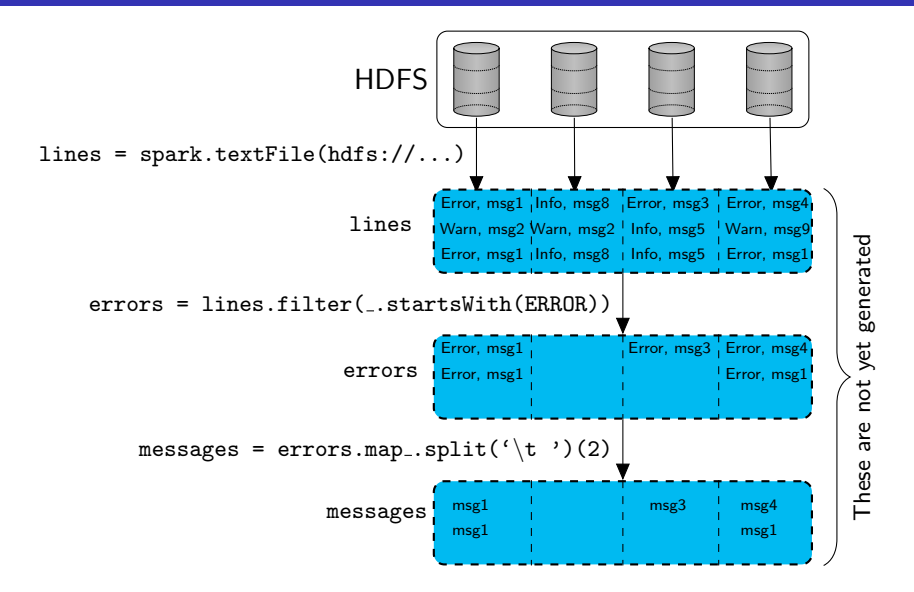

#### RDD and Processing

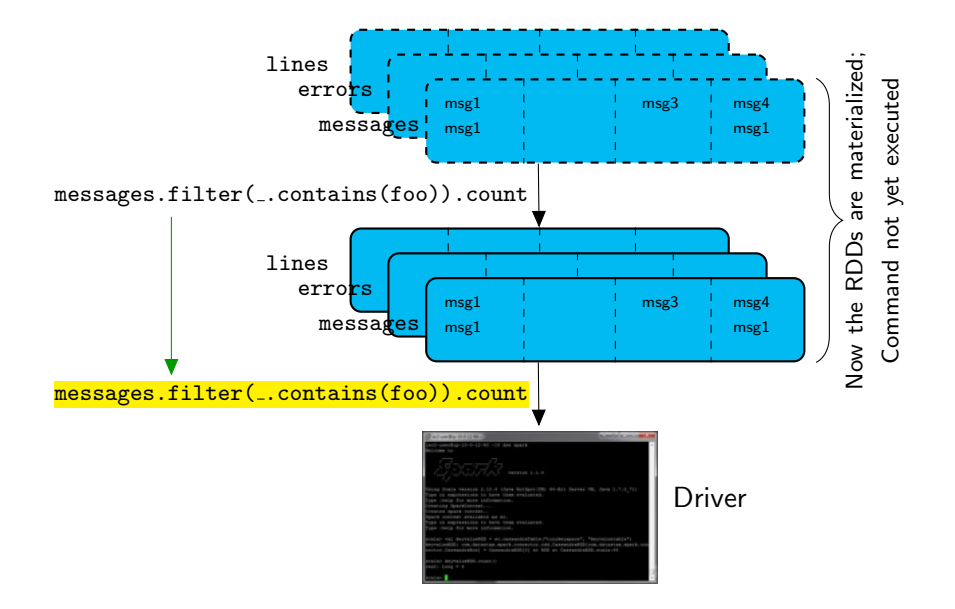

- Built on top of Spark
- Objective is to combine data analytics with graph processing
	- Unify computation on tables and graphs
- Carefully convert graph to tabular representation
- Native GraphX API or can accommodate vertex-centric computation

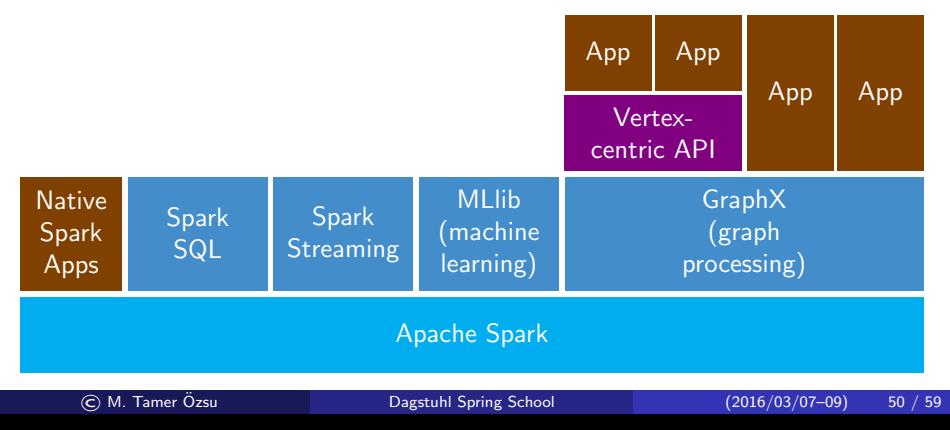

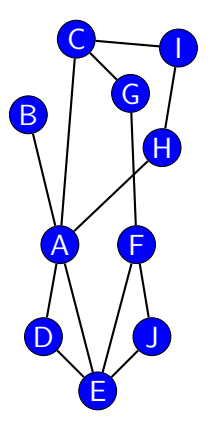

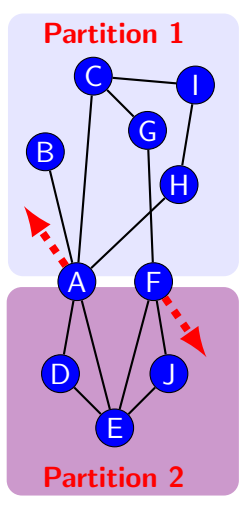

Edge-disjoint partitioning

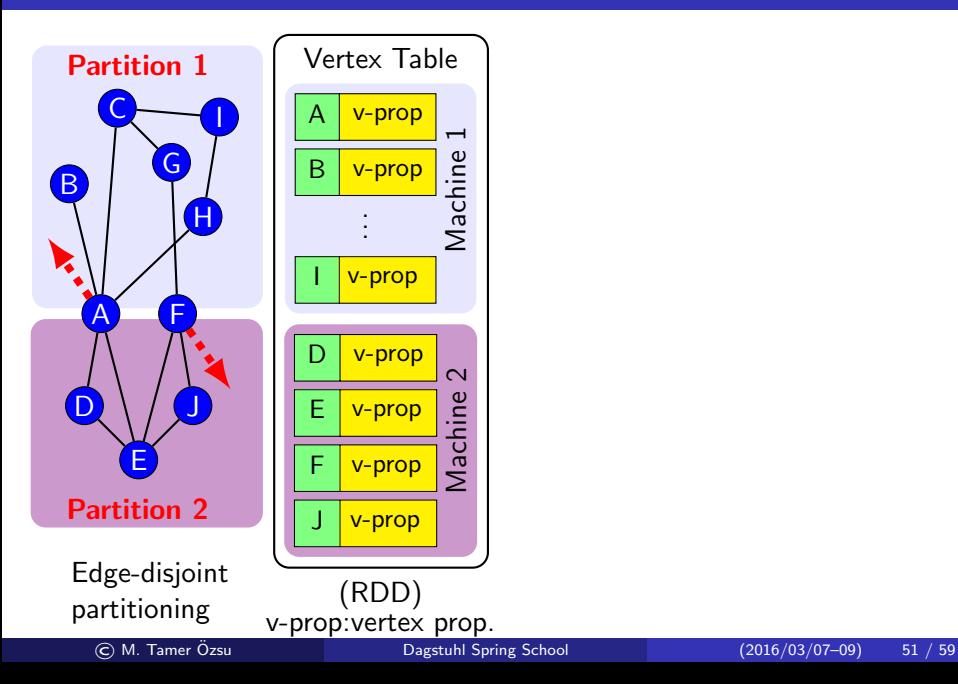

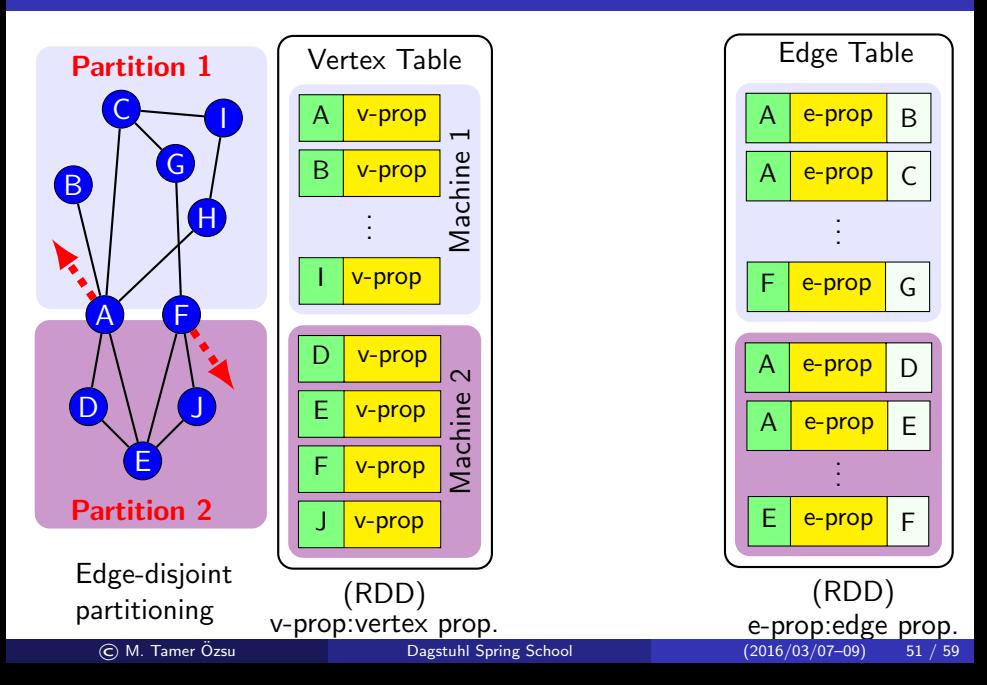

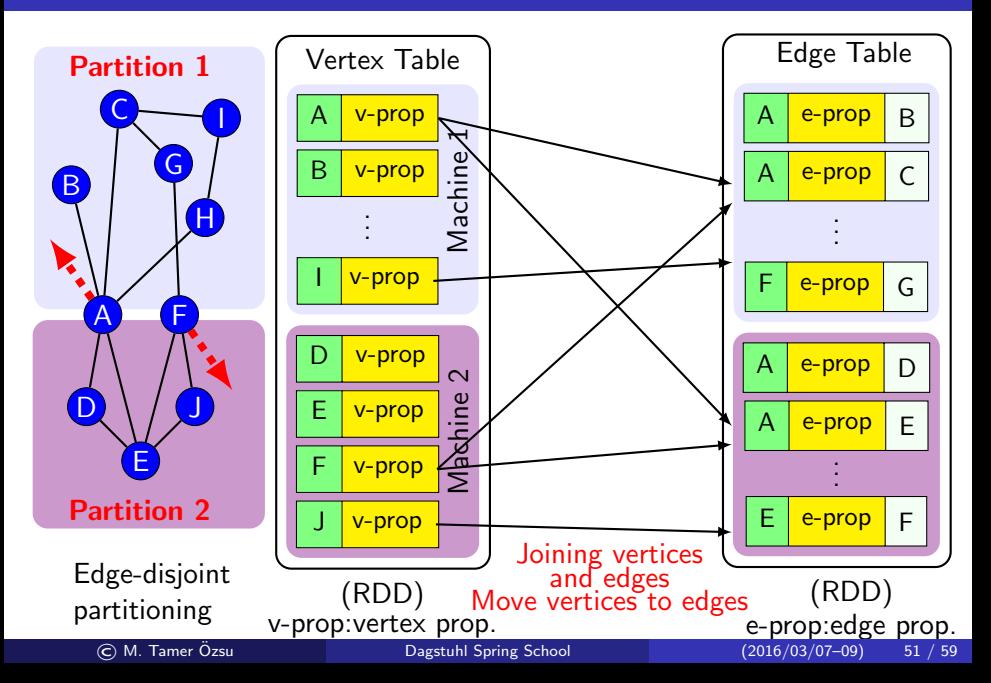

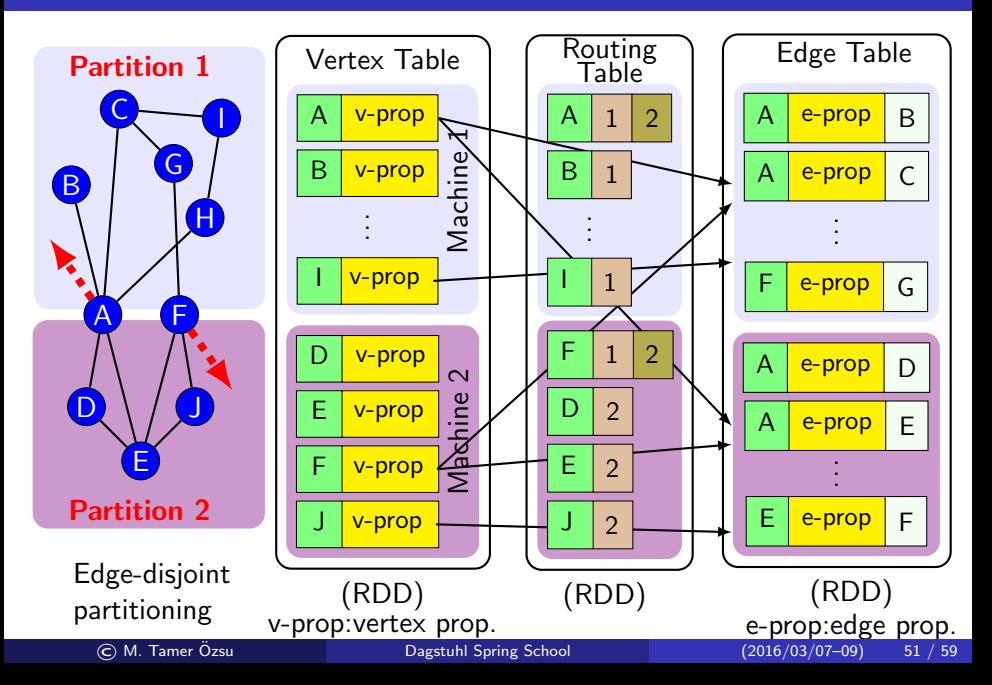

### GraphX: Computation Model

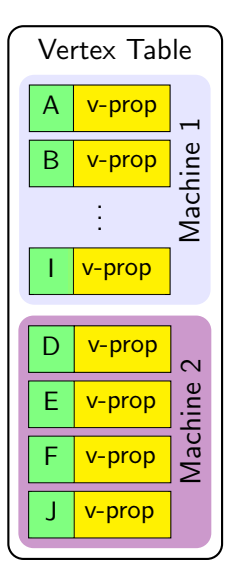

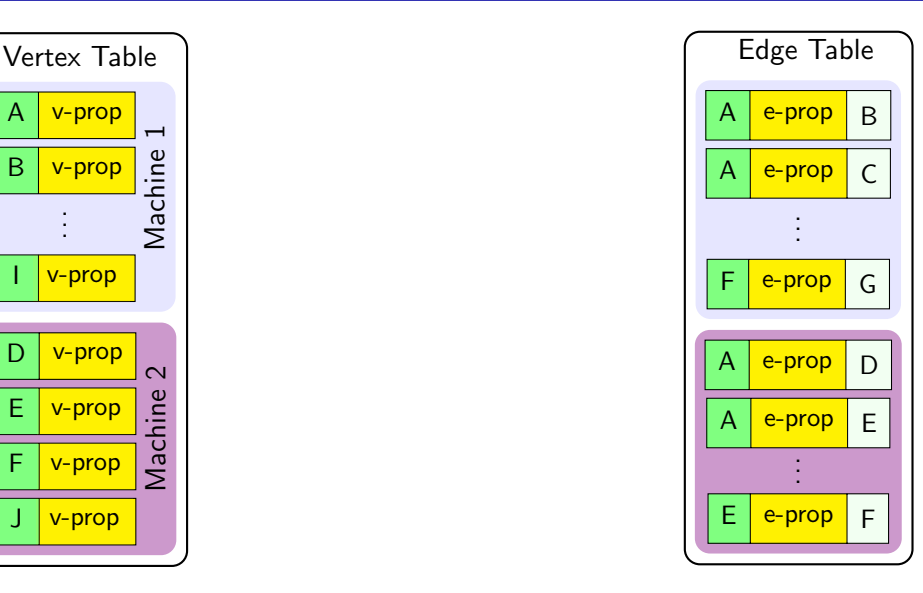

### GraphX: Computation Model

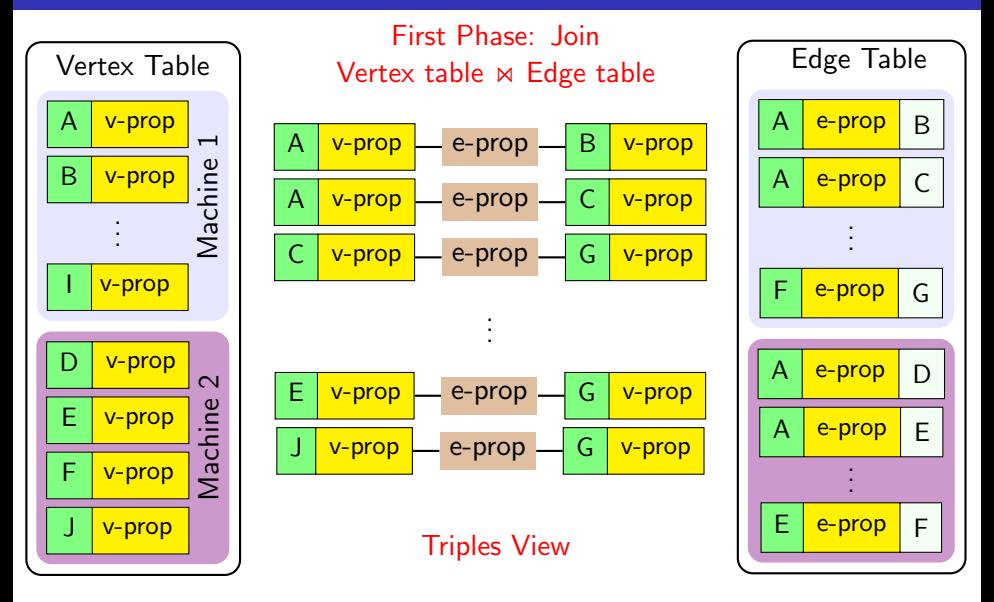

### GraphX: Computation Model

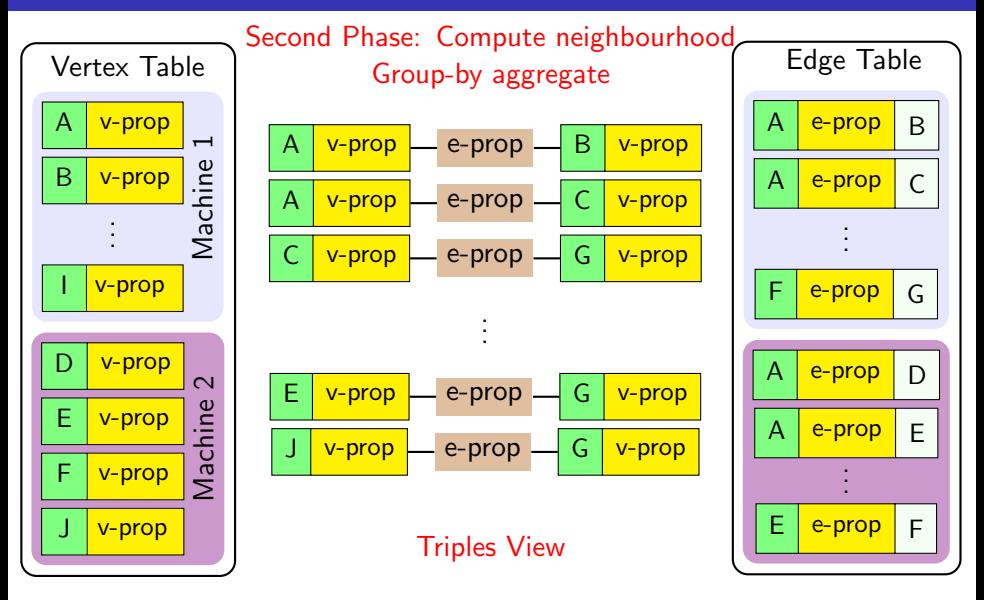

### GraphX: Operators

• Table transform operators – inherited from Spark

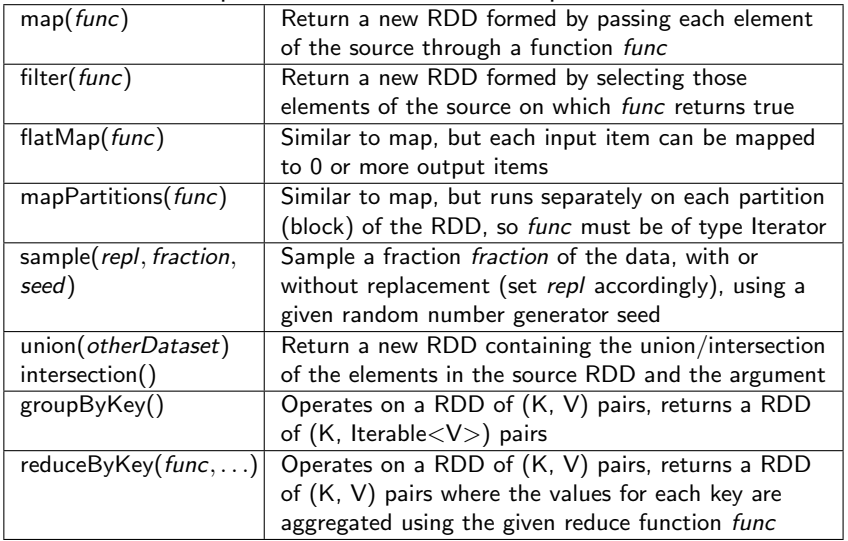

### GraphX: Operators

- Table transform operators inherited from Spark
- **•** Graph operators

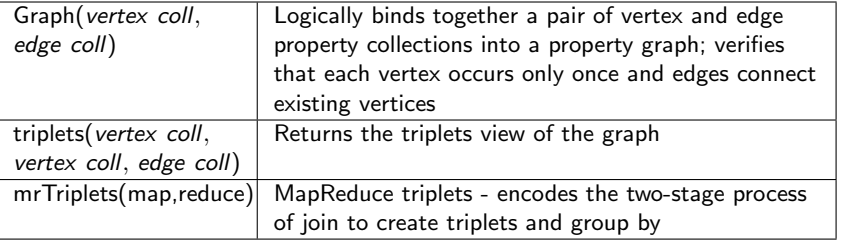

This presentation draws upon collaborative research and discussions with the following colleagues

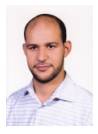

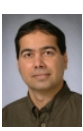

Khaled Ammar, U. Waterloo Khuzaima Daudjee, U. Waterloo

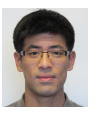

Young Han, U. Waterloo

### Thank you!

Research supported by

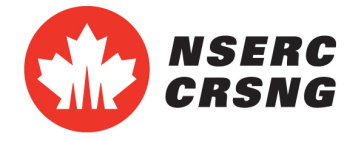

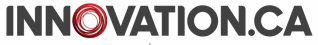

**CANADA FOUNDATION FOR INNOVATION** 

**FONDATION CANADIENNE POUR L'INNOVATION** 

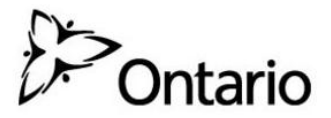

MINISTRY OF RESEARCH AND INNOVATION MINISTÈRE DE LA RECHERCHE ET DE L'INNOVATION

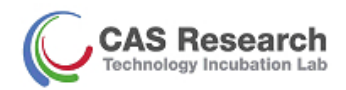

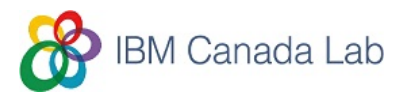

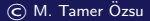

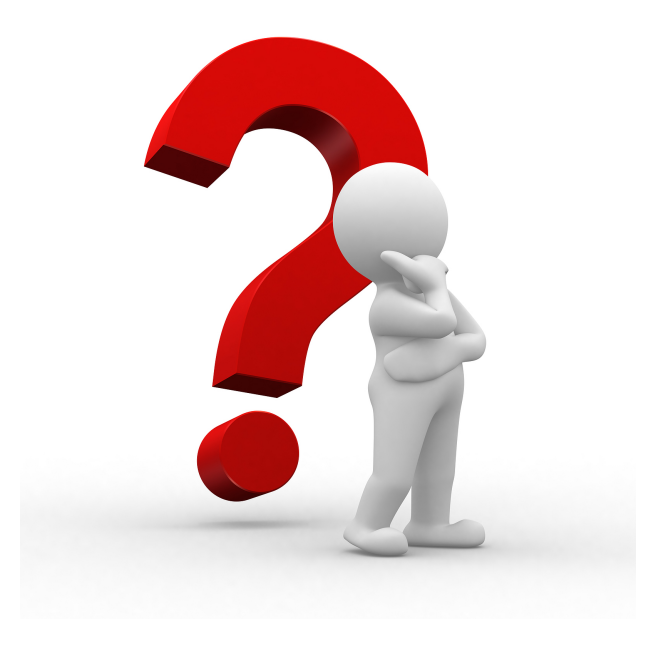

- Ammar, K. and Ozsu, M. T. (2016). Approaches to graph processing an overview. In preparation.
- Bu, Y., Howe, B., Balazinska, M., and Ernst, M. D. (2012). The HaLoop approach to large-scale iterative data analysis. VLDB J., 21(2):169–190.
- Dean, J. and Ghemawat, S. (2008). Mapreduce: Simplified data processing on large clusters. Commun. ACM, 51(1):107–113.
- Gonzalez, J. E., Xin, R. S., Dave, A., Crankshaw, D., Franklin, M. J., and Stoica, I. (2014). GraphX: graph processing in a distributed dataflow framework. In Proc. 11th USENIX Symp. on Operating System Design and Implementation, pages 599–613.
- Han, M., Daudjee, K., Ammar, K., Ozsu, M. T., Wang, X., and Jin, T. (2014). An ¨ experimental comparison of Pregel-like graph processing systems. Proc. VLDB Endowment, 7(12):1047–1058.
- Li, F., Ooi, B. C., Ozsu, M. T., and Wu, S. (2014). Distributed data management using ¨ MapReduce. ACM Comput. Surv., 46(3):Article No. 31.
- Low, Y., Gonzalez, J., Kyrola, A., Bickson, D., Guestrin, C., and Hellerstein, J. M. (2012). Distributed graphlab: A framework for machine learning in the cloud. Proc. VLDB Endowment, 5(8):716–727.

#### References II

- Malewicz, G., Austern, M. H., Bik, A. J. C., Dehnert, J. C., Horn, I., Leiser, N., and Czajkowski, G. (2010). Pregel: a system for large-scale graph processing. In Proc. ACM SIGMOD Int. Conf. on Management of Data, pages 135–146.
- Michiardi, P. (2015). Introduction to spark internals. Slideshare. Available from: [http://www.slideshare.net/michiard/introduction-to-spark-internals?](http://www.slideshare.net/michiard/introduction-to-spark-internals?qid=511145e7-79d7-41d8-a133-9e705d4933c3&v=qf1&b=&from_search=11) [qid=511145e7-79d7-41d8-a133-9e705d4933c3&v=qf1&b=&from\\_search=11](http://www.slideshare.net/michiard/introduction-to-spark-internals?qid=511145e7-79d7-41d8-a133-9e705d4933c3&v=qf1&b=&from_search=11) [Last retrieved: 9 July 2015].
- Tian, Y., Balmin, A., Corsten, S. A., Tatikonda, S., and McPherson, J. (2013). From "think like a vertex" to "think like a graph". Proc. VLDB Endowment, 7(3):193–204.
- Yan, D., Cheng, J., Lu, Y., and Ng, W. (2014). Blogel: A block-centric framework for distributed computation on real-world graphs. Proc. VLDB Endowment, 7(14):1981–1992.
- Zaharia, M. (2016). An Architecture for Fast and General Data Processing on Large Clusters. ACM Books. Forthcoming.
- Zaharia, M., Chowdhury, M., Das, T., Dave, A., Ma, J., McCauley, M., Franklin, M. J., Shenker, S., and Stoica, I. (2012). Resilient distributed datasets: A fault-tolerant abstraction for in-memory cluster computing. In Proc. 9th USENIX Symp. on Networked Systems Design & Implementation, pages 2–2.

#### References III

Zaharia, M., Chowdhury, M., Franklin, M. J., Shenker, S., and Stoica, I. (2010). Spark: Cluster computing with working sets. In Proc. 2nd USENIX Workshop on Hot Topics in Cloud Computing, pages 10–10.